# SupportAssist Enterprise Version 4.00.06

Support Matrix

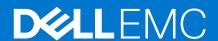

### Notes, cautions, and warnings

(i) NOTE: A NOTE indicates important information that helps you make better use of your product.

CAUTION: A CAUTION indicates either potential damage to hardware or loss of data and tells you how to avoid the problem.

MARNING: A WARNING indicates a potential for property damage, personal injury, or death.

© 2021 Dell Inc. or its subsidiaries. All rights reserved. Dell, EMC, and other trademarks are trademarks of Dell Inc. or its subsidiaries. Other trademarks may be trademarks of their respective owners.

### Introduction

SupportAssist Enterprise is an application that automates Technical Support for your Dell EMC server, storage, networking, data protection, and hyperconverged infrastructure devices. SupportAssist Enterprise monitors your devices and proactively detects hardware issues that may occur. Depending on your service contract, SupportAssist also automates support request creation for issues that are detected on the monitored devices.

Also, SupportAssist Enterprise:

- Automatically opens a support case with Technical Support when a hardware issue is detected, and sends you an email notification.
- Automatically collects the system state information that is required for troubleshooting the issue and sends it securely to Dell EMC.
- Includes a proactive response from Technical Support to help you resolve the issue.

### **Supported servers**

This section provides information about the following supported devices:

- Dell EMC PowerEdge servers
- Dell EMC PowerEdge C Series servers
- Dell EMC Remote Access Controllers
- Dell EMC XC Series Web-Scale converged appliances
- Dell EMC Datacenter Scalable Solutions
- PowerVault devices

#### Topics:

- Supported Dell EMC PowerEdge servers
- Supported Dell EMC PowerEdge C Series servers
- Supported Dell EMC Remote Access Controllers
- Supported Dell EMC XC Series Web-Scale converged appliances
- Supported Dell EMC DSS server
- Supported PowerVault devices

### Supported Dell EMC PowerEdge servers

The following table lists the supported Dell EMC PowerEdge servers.

NOTE: Remote monitoring and case creation on x9xx to yx1x generation of PowerEdge servers requires OpenManage Server Administrator (OMSA) to be installed and running on the server.

Table 1. Supported Dell EMC PowerEdge servers

| PowerEdge servers | Remote monitoring and case creation | Automatic collection of system information | Supported iDRAC firmware versions |  |  |  |
|-------------------|-------------------------------------|--------------------------------------------|-----------------------------------|--|--|--|
| x9xx servers      |                                     |                                            |                                   |  |  |  |
| R1900             | Yes                                 | Yes                                        | _                                 |  |  |  |
| R1950             | Yes                                 | Yes                                        | _                                 |  |  |  |
| R1955             | Yes                                 | Yes                                        | _                                 |  |  |  |
| R2900             | Yes                                 | Yes                                        | _                                 |  |  |  |
| R2950             | Yes                                 | Yes                                        | _                                 |  |  |  |
| R2970             | Yes                                 | Yes                                        | _                                 |  |  |  |
| R6950             | Yes                                 | Yes                                        | _                                 |  |  |  |
| R2950             | Yes                                 | Yes                                        | _                                 |  |  |  |
| yx0x servers      | ·                                   | <u>.</u>                                   |                                   |  |  |  |
| M600              | Yes                                 | Yes                                        | _                                 |  |  |  |
| M605              | Yes                                 | Yes                                        | _                                 |  |  |  |
| M805              | Yes                                 | Yes                                        | _                                 |  |  |  |
| M905              | Yes                                 | Yes                                        | _                                 |  |  |  |
| R200              | Yes                                 | Yes                                        | _                                 |  |  |  |

Table 1. Supported Dell EMC PowerEdge servers

| PowerEdge servers | Remote monitoring and case creation | Automatic collection of system information | Supported iDRAC firmware versions |
|-------------------|-------------------------------------|--------------------------------------------|-----------------------------------|
| R300              | Yes                                 | Yes                                        | _                                 |
| R805              | Yes                                 | Yes                                        | <u> </u>                          |
| R900              | Yes                                 | Yes                                        | <u> </u> -                        |
| R905              | Yes                                 | Yes                                        | <u> </u> -                        |
| T100              | Yes                                 | Yes                                        | <u> </u>                          |
| T105              | Yes                                 | Yes                                        | <u> </u>                          |
| T300              | Yes                                 | Yes                                        | <u> </u>                          |
| T605              | Yes                                 | Yes                                        | <u> </u>                          |
| yx1x servers      |                                     | ·                                          |                                   |
| M610              | Yes                                 | Yes                                        | _                                 |
| M610x             | Yes                                 | Yes                                        | _                                 |
| M710              | Yes                                 | Yes                                        | _                                 |
| M710HD            | Yes                                 | Yes                                        | <u> </u>                          |
| M910              | Yes                                 | Yes                                        | _                                 |
| M915              | Yes                                 | Yes                                        | _                                 |
| R210              | Yes                                 | Yes                                        | _                                 |
| R210II            | Yes                                 | Yes                                        | _                                 |
| R310              | Yes                                 | Yes                                        | _                                 |
| R410              | Yes                                 | Yes                                        | _                                 |
| R415              | Yes                                 | Yes                                        | _                                 |
| R510              | Yes                                 | Yes                                        | _                                 |
| R515              | Yes                                 | Yes                                        | _                                 |
| R610              | Yes                                 | Yes                                        | <u> </u>                          |
| R710              | Yes                                 | Yes                                        | _                                 |
| R715              | Yes                                 | Yes                                        | <u> </u> -                        |
| R810              | Yes                                 | Yes                                        | <u> </u>                          |
| R815              | Yes                                 | Yes                                        | <u> </u> -                        |
| R910              | Yes                                 | Yes                                        | _                                 |
| T110              | Yes                                 | Yes                                        | -                                 |
| T110II            | Yes                                 | Yes                                        | <u> </u>                          |
| T310              | Yes                                 | Yes                                        | <u> </u> -                        |
| T410              | Yes                                 | Yes                                        | _                                 |
| T610              | Yes                                 | Yes                                        | _                                 |
| T710              | Yes                                 | Yes                                        | _                                 |
| yx2x servers      |                                     |                                            |                                   |
| M420              | Yes                                 | Yes                                        | 2.60.60.60                        |
| M520              | Yes                                 | Yes                                        | 2.60.60.60                        |

Table 1. Supported Dell EMC PowerEdge servers

| PowerEdge servers Remote monitoring and case creation Automa system |     | Automatic collection of system information | Supported iDRAC firmware versions               |
|---------------------------------------------------------------------|-----|--------------------------------------------|-------------------------------------------------|
| M620                                                                | Yes | Yes                                        | 2.60.60.60                                      |
| M820                                                                | Yes | Yes                                        | 2.60.60.60                                      |
| R220                                                                | Yes | Yes                                        | 2.60.60.60                                      |
| R320                                                                | Yes | Yes                                        | 2.60.60.60                                      |
| R420                                                                | Yes | Yes                                        | 2.60.60.60                                      |
| R520                                                                | Yes | Yes                                        | 2.60.60.60                                      |
| R620                                                                | Yes | Yes                                        | 2.60.60.60                                      |
| R720                                                                | Yes | Yes                                        | 2.60.60.60                                      |
| R720xd                                                              | Yes | Yes                                        | 2.60.60.60                                      |
| R820                                                                | Yes | Yes                                        | 2.60.60.60                                      |
| R920                                                                | Yes | Yes                                        | 2.60.60.60                                      |
| T320                                                                | Yes | Yes                                        | 2.60.60.60                                      |
| T420                                                                | Yes | Yes                                        | 2.60.60.60                                      |
| T620                                                                | Yes | Yes                                        | 2.60.60.60                                      |
| yx3x servers                                                        |     |                                            |                                                 |
| FC430                                                               | Yes | Yes                                        | • 2.60.60.60<br>• 2.70.70.70                    |
| FC630                                                               | Yes | Yes                                        | • 2.60.60.60<br>• 2.70.70.70                    |
| FC830                                                               | Yes | Yes                                        | <ul><li>2.60.60.60</li><li>2.70.70.70</li></ul> |
| FM120                                                               | Yes | Yes                                        | 2.60.60.60                                      |
| R230                                                                | Yes | Yes                                        | <ul><li>2.60.60.60</li><li>2.70.70.70</li></ul> |
| R330                                                                | Yes | Yes                                        | <ul><li>2.60.60.60</li><li>2.70.70.70</li></ul> |
| R430                                                                | Yes | Yes                                        | <ul><li>2.60.60.60</li><li>2.70.70.70</li></ul> |
| R530                                                                | Yes | Yes                                        | <ul><li>2.60.60.60</li><li>2.70.70.70</li></ul> |
| R530xd                                                              | Yes | Yes                                        | <ul><li>2.60.60.60</li><li>2.70.70.70</li></ul> |
| R630                                                                | Yes | Yes                                        | <ul><li>2.60.60.60</li><li>2.70.70.70</li></ul> |
| R730                                                                | Yes | Yes                                        | <ul><li>2.60.60.60</li><li>2.70.70.70</li></ul> |
| R730xd                                                              | Yes | Yes                                        | • 2.60.60.60<br>• 2.70.70.70                    |
| R830                                                                | Yes | Yes                                        | • 2.60.60.60<br>• 2.70.70.70                    |

Table 1. Supported Dell EMC PowerEdge servers (continued)

| PowerEdge servers | Remote monitoring and case creation | Automatic collection of system information | Supported iDRAC firmware versions                                                                                                    |  |
|-------------------|-------------------------------------|--------------------------------------------|----------------------------------------------------------------------------------------------------|--|
| R930              | Yes                                 | Yes                                        | <ul><li>2.60.60.60</li><li>2.70.70.70</li></ul>                                                                                                    |  |
| M630              | Yes                                 | Yes                                        | <ul><li>2.60.60.60</li><li>2.70.70.70</li></ul>                                                                                                    |  |
| M830              | Yes                                 | Yes                                        | <ul><li>2.60.60.60</li><li>2.70.70.70</li></ul>                                                                                                    |  |
| T130              | Yes                                 | Yes                                        | <ul><li>2.60.60.60</li><li>2.70.70.70</li></ul>                                                                                                    |  |
| T330              | Yes                                 | Yes                                        | <ul><li>2.60.60.60</li><li>2.70.70.70</li></ul>                                                                                                    |  |
| T430              | Yes                                 | Yes                                        | <ul><li>2.60.60.60</li><li>2.70.70.70</li></ul>                                                                                                    |  |
| T630              | Yes                                 | Yes                                        | <ul><li>2.60.60.60</li><li>2.70.70.70</li></ul>                                                                                                    |  |
| yx4x servers      | I                                   |                                            |                                                                                                    |  |
| C6420             | Yes                                 | Yes                                        | <ul> <li>3.36.36.36</li> <li>4.00.00.00</li> <li>4.10.10.10</li> <li>4.20.20.20</li> <li>4.22.00.00</li> <li>4.32.10.00</li> <li>4.40.00.00</li> </ul> |  |
| C4140II*          | Yes                                 | Yes                                        | <ul> <li>3.36.36.36</li> <li>4.00.00.00</li> <li>4.10.10.10</li> <li>4.20.20.20</li> <li>4.22.00.00</li> <li>4.32.10.00</li> <li>4.40.00.00</li> </ul> |  |
| FC640             | Yes                                 | Yes                                        | <ul> <li>3.36.36.36</li> <li>4.00.00.00</li> <li>4.10.10.10</li> <li>4.20.20.20</li> <li>4.22.00.00</li> <li>4.32.10.00</li> <li>4.40.00.00</li> </ul> |  |
| M640              | Yes                                 | Yes                                        | <ul> <li>3.36.36.36</li> <li>4.00.00.00</li> <li>4.10.10.10</li> <li>4.20.20.20</li> <li>4.22.00.00</li> <li>4.32.10.00</li> <li>4.40.00.00</li> </ul> |  |
| MX740C            | Yes                                 | Yes                                        | <ul><li>3.36.36.36</li><li>4.00.00.00</li><li>4.10.10.10</li><li>4.20.20.20</li></ul>                                                                  |  |

Table 1. Supported Dell EMC PowerEdge servers (continued)

| PowerEdge servers | Remote monitoring and case creation | Automatic collection of system information | Supported iDRAC firmware versions                                                                                                    |
|-------------------|-------------------------------------|--------------------------------------------|----------------------------------------------------------------------------------------------------|
|                   |                                     |                                            | <ul><li>4.22.00.00</li><li>4.32.10.00</li><li>4.40.00.00</li></ul>                                                                                     |
| MX840C            | Yes                                 | Yes                                        | <ul> <li>3.36.36.36</li> <li>4.00.00.00</li> <li>4.10.10.10</li> <li>4.20.20.20</li> <li>4.22.00.00</li> <li>4.32.10.00</li> <li>4.40.00.00</li> </ul> |
| R240              | Yes                                 | Yes                                        | <ul> <li>3.36.36.36</li> <li>4.00.00.00</li> <li>4.10.10.10</li> <li>4.20.20.20</li> <li>4.22.00.00</li> <li>4.32.10.00</li> <li>4.40.00.00</li> </ul> |
| R340              | Yes                                 | Yes                                        | <ul> <li>3.36.36.36</li> <li>4.00.00.00</li> <li>4.10.10.10</li> <li>4.20.20.20</li> <li>4.22.00.00</li> <li>4.32.10.00</li> <li>4.40.00.00</li> </ul> |
| R440              | Yes                                 | Yes                                        | <ul> <li>3.36.36.36</li> <li>4.00.00.00</li> <li>4.10.10.10</li> <li>4.20.20.20</li> <li>4.22.00.00</li> <li>4.32.10.00</li> <li>4.40.00.00</li> </ul> |
| R540              | Yes                                 | Yes                                        | <ul> <li>3.36.36.36</li> <li>4.00.00.00</li> <li>4.10.10.10</li> <li>4.20.20.20</li> <li>4.22.00.00</li> <li>4.32.10.00</li> <li>4.40.00.00</li> </ul> |
| R640              | Yes                                 | Yes                                        | <ul> <li>3.36.36.36</li> <li>4.00.00.00</li> <li>4.10.10.10</li> <li>4.20.20.20</li> <li>4.22.00.00</li> <li>4.32.10.00</li> <li>4.40.00.00</li> </ul> |
| R6415*            | Yes                                 | Yes                                        | <ul><li>3.36.36.36</li><li>4.00.00.00</li><li>4.10.10.10</li><li>4.20.20.20</li></ul>                                                                  |

Table 1. Supported Dell EMC PowerEdge servers (continued)

| PowerEdge servers | Remote monitoring and case creation | Automatic collection of system information | Supported iDRAC firmware versions                                                                                                    |
|-------------------|-------------------------------------|--------------------------------------------|----------------------------------------------------------------------------------------------------|
|                   |                                     |                                            | <ul><li>4.22.00.00</li><li>4.32.10.00</li><li>4.40.00.00</li></ul>                                                                                     |
| R740              | Yes                                 | Yes                                        | <ul> <li>3.36.36.36</li> <li>4.00.00.00</li> <li>4.10.10.10</li> <li>4.20.20.20</li> <li>4.22.00.00</li> <li>4.32.10.00</li> <li>4.40.00.00</li> </ul> |
| R740xd            | Yes                                 | Yes                                        | <ul> <li>3.36.36.36</li> <li>4.00.00.00</li> <li>4.10.10.10</li> <li>4.20.20.20</li> <li>4.22.00.00</li> <li>4.32.10.00</li> <li>4.40.00.00</li> </ul> |
| R7415*            | Yes                                 | Yes                                        | <ul> <li>3.36.36.36</li> <li>4.00.00.00</li> <li>4.10.10.10</li> <li>4.20.20.20</li> <li>4.32.10.00</li> <li>4.40.00.00</li> </ul>                     |
| R7425*            | Yes                                 | Yes                                        | <ul> <li>3.36.36.36</li> <li>4.00.00.00</li> <li>4.10.10.10</li> <li>4.20.20.20</li> <li>4.32.10.00</li> <li>4.40.00.00</li> </ul>                     |
| R840              | Yes                                 | Yes                                        | <ul> <li>3.36.36.36</li> <li>4.00.00.00</li> <li>4.10.10.10</li> <li>4.20.20.20</li> <li>4.22.00.00</li> <li>4.32.10.00</li> <li>4.40.00.00</li> </ul> |
| R940              | Yes                                 | Yes                                        | <ul> <li>3.36.36.36</li> <li>4.00.00.00</li> <li>4.10.10.10</li> <li>4.20.20.20</li> <li>4.22.00.00</li> <li>4.32.10.00</li> <li>4.40.00.00</li> </ul> |
| R940XA            | Yes                                 | Yes                                        | <ul> <li>3.36.36.36</li> <li>4.00.00.00</li> <li>4.10.10.10</li> <li>4.20.20.20</li> <li>4.22.00.00</li> <li>4.32.10.00</li> </ul>                     |

Table 1. Supported Dell EMC PowerEdge servers (continued)

| PowerEdge servers | Remote monitoring and case creation | Automatic collection of system information | Supported iDRAC firmware versions                                                                                                    |
|-------------------|-------------------------------------|--------------------------------------------|----------------------------------------------------------------------------------------------------|
|                   |                                     |                                            | • 4.40.00.00                                                                                                    |
| T140              | Yes                                 | Yes                                        | <ul> <li>3.36.36.36</li> <li>4.00.00.00</li> <li>4.10.10.10</li> <li>4.22.00.00</li> <li>4.32.10.00</li> <li>4.40.00.00</li> </ul>                                         |
| T340              | Yes                                 | Yes                                        | <ul> <li>3.36.36.36</li> <li>4.00.00.00</li> <li>4.10.10.10</li> <li>4.22.00.00</li> <li>4.32.10.00</li> <li>4.40.00.00</li> </ul>                                         |
| T440              | Yes                                 | Yes                                        | <ul> <li>3.36.36.36</li> <li>4.00.00.00</li> <li>4.10.10.10</li> <li>4.20.20.20</li> <li>4.22.00.00</li> <li>4.32.10.00</li> <li>4.40.00.00</li> </ul>                     |
| T640              | Yes                                 | Yes                                        | <ul> <li>3.36.36.36</li> <li>4.00.00.00</li> <li>4.10.10.10</li> <li>4.20.20.20</li> <li>4.22.00.00</li> <li>4.32.10.00</li> <li>4.40.00.00</li> </ul>                     |
| yx5x servers      | ·                                   | <u> </u>                                   | ·                                                                                                    |
| C6525             | Yes                                 | Yes                                        | <ul> <li>3.42.42.42</li> <li>3.43.43.43</li> <li>4.00.00.00</li> <li>4.10.10.10</li> <li>4.20.20.20</li> <li>4.30.30.30</li> <li>4.32.10.00</li> <li>4.40.00.00</li> </ul> |
| R6515             | Yes                                 | Yes                                        | <ul> <li>3.40.40.40</li> <li>4.00.00.00</li> <li>4.10.10.10</li> <li>4.20.20.20</li> <li>4.32.10.00</li> <li>4.40.00.00</li> </ul>                                         |
| R6525             | Yes                                 | Yes                                        | <ul> <li>3.42.42.42</li> <li>3.43.43.43</li> <li>4.00.00.00</li> <li>4.10.10.10</li> <li>4.20.20.20</li> <li>4.30.30.30</li> <li>4.32.10.00</li> </ul>                     |

Table 1. Supported Dell EMC PowerEdge servers

| PowerEdge servers | Remote monitoring and case creation | Automatic collection of system information | Supported iDRAC firmware versions                                                                                                    |
|-------------------|-------------------------------------|--------------------------------------------|----------------------------------------------------------------------------------------------------|
|                   |                                     |                                            | • 4.40.00.00                                                                                                    |
| R7515             | Yes                                 | Yes                                        | <ul> <li>3.40.40.40</li> <li>4.00.00.00</li> <li>4.10.10.10</li> <li>4.20.20.20</li> <li>4.30.30.30</li> <li>4.32.10.00</li> <li>4.40.00.00</li> </ul> |
| R7525             | Yes                                 | Yes                                        | <ul> <li>4.10.10.10</li> <li>4.20.20.20</li> <li>4.30.30.30</li> <li>4.32.10.00</li> <li>4.40.00.00</li> </ul>                                         |

<sup>\*</sup> Support for this server has been assessed based on SupportAssist Enterprise compatibility with other similar PowerEdge servers.

- NOTE: SupportAssist Enterprise provides limited support (monitoring, case creation, and data collection) for PowerEdge FM120x4. To enable SupportAssist Enterprise to monitor PowerEdge FM120x4, you must add each server node or iDRAC individually in SupportAssist Enterprise.
- NOTE: You can also add non-Dell branded servers in SupportAssist Enterprise. For these servers, only collection of host information is supported.
- NOTE: You can also add yx5x servers with Ubuntu 18.04.x operating system installed on them. For these servers, only collection of system information is supported.
- NOTE: On yx3x and yx4x servers, installation of SupportAssist Enterprise is supported on Red Hat Enterprise Linux 8.0 operating system.
- NOTE: On yx5x servers, installation of SupportAssist Enterprise is supported on Red Hat Enterprise Linux 8.0 Z-stream and Red Hat Enterprise Linux 7.6 Z-stream operating systems.

### Supported Dell EMC PowerEdge C Series servers

The following table displays the list of supported Dell EMC PowerEdge C Series servers:

Table 2. Dell EMC PowerEdge C Series servers

| Model  | Remote monitoring and case creation | Automatic collection of system information |
|--------|-------------------------------------|--------------------------------------------|
| C1100  | Yes                                 | Yes                                        |
| C2100  | Yes                                 | Yes                                        |
| C4130  | Yes                                 | Yes                                        |
| C6100  | Yes                                 | Yes                                        |
| C6105  | Yes                                 | Yes                                        |
| C6145  | Yes                                 | Yes                                        |
| C6320  | Yes                                 | Yes                                        |
| C6320p | Yes                                 | Yes                                        |
| C6420  | Yes                                 | Yes                                        |

### **Supported Dell EMC Remote Access Controllers**

The following table lists the supported Dell EMC Remote Access Controllers.

- NOTE: To add an iDRAC7 or iDRAC8 in SupportAssist Enterprise, ensure that the Enterprise or Express license is installed on the iDRAC.
- NOTE: To add an iDRAC9 in SupportAssist Enterprise, ensure that the Basic, Enterprise, or Express license is installed on the iDRAC.
- i NOTE: Monitoring is not supported for iDRAC9 with basic license.
- i NOTE: SupportAssist Enterprise capabilities are not available for an iDRAC on an SC series or Dell Compellent devices.

Table 3. Supported Dell EMC Remote Access Controllers

| Model  | Remote monitoring and case creation | Automatic collection of system information |
|--------|-------------------------------------|--------------------------------------------|
| iDRAC7 | Yes                                 | Yes                                        |
| iDRAC8 | Yes                                 | Yes                                        |
| iDRAC9 | Yes*                                | Yes                                        |

- i) NOTE: The minimum supported iDRAC firmware version for VxRail systems is 2.30.31.30.
- i NOTE: The minimum supported iDRAC firmware version for Storage Spaces Direct (S2D) Ready Nodes is 3.34.34.34.

# Supported Dell EMC XC Series Web-Scale converged appliances

The following table lists the supported Dell EMC XC Series Web-Scale converged appliances.

- NOTE: Monitoring of web-scale converged appliances is supported only if the appliances are added in SupportAssist Enterprise by selecting the device type as **iDRAC**.
- NOTE: Support for XC core systems of the following XC series appliances is inferred based on SupportAssist Enterprise compatibility with the XC series appliances.

Table 4. Supported Dell EMC XC Series Web-Scale converged appliances

| Web-Scale<br>converged<br>appliances | Remote<br>monitoring and<br>case creation | Automatic<br>collection<br>of system<br>information | Collection protocol | Ports used  | Latest supported firmware version |
|--------------------------------------|-------------------------------------------|-----------------------------------------------------|---------------------|-------------|-----------------------------------|
| XC430                                | Yes                                       | Yes                                                 | REST and SSH2       | 9440 and 22 | 5.0                               |
| XC630                                | Yes                                       | Yes                                                 | REST and SSH2       | 9440 and 22 | 5.0                               |
| XC6320                               | Yes                                       | Yes                                                 | REST and SSH2       | 9440 and 22 | 5.0                               |
| XC640                                | Yes                                       | Yes                                                 | REST and SSH2       | 9440 and 22 | 5.0                               |
| XC6420*                              | Yes                                       | Yes                                                 | REST and SSH2       | 9440 and 22 | 5.0                               |
| XC720xd                              | Yes                                       | Yes                                                 | REST and SSH2       | 9440 and 22 | 5.0                               |
| XC730                                | Yes                                       | Yes                                                 | REST and SSH2       | 9440 and 22 | 5.0                               |
| XC730xd                              | Yes                                       | Yes                                                 | REST and SSH2       | 9440 and 22 | 5.0                               |
| XC740                                | Yes                                       | Yes                                                 | REST and SSH2       | 9440 and 22 | 5.0                               |

Table 4. Supported Dell EMC XC Series Web-Scale converged appliances

| Web-Scale<br>converged<br>appliances | Remote<br>monitoring and<br>case creation | Automatic collection of system information | Collection protocol | Ports used  | Latest supported firmware version |
|--------------------------------------|-------------------------------------------|--------------------------------------------|---------------------|-------------|-----------------------------------|
| XC740xd                              | Yes                                       | Yes                                        | REST and SSH2       | 9440 and 22 | 5.0                               |
| XC940                                | Yes                                       | Yes                                        | REST and SSH2       | 9440 and 22 | 5.0                               |
| XC-740xd2                            | Yes                                       | Yes                                        | REST and SSH2       | 9440 and 22 | 5.0                               |
| XC-XR2*                              | Yes                                       | Yes                                        | REST and SSH2       | 9440 and 22 | 5.0                               |

<sup>\*</sup> Support for this appliance has been assessed based on SupportAssist Enterprise compatibility with similar appliance models.

### Supported Dell EMC DSS server

The following table lists the supported Dell EMC Datacenter Scalable Solutions (DSS) servers.

NOTE: Monitoring of Datacenter Scalable Solutions is supported only if the devices are added in SupportAssist Enterprise by selecting the device type as **iDRAC**.

**Table 5. Supported Dell EMC Datacenter Scalable Solutions** 

| Model            | Remote monitoring and case creation | Automatic collection of system information |
|------------------|-------------------------------------|--------------------------------------------|
| DSS 1500         | Yes                                 | Yes                                        |
| DSS 1510         | Yes                                 | Yes                                        |
| DSS 2500         | Yes                                 | Yes                                        |
| DSS 8440         | Yes                                 | Yes                                        |
| DSS 9620*        | Yes                                 | Yes                                        |
| DSS 9630*        | Yes                                 | Yes                                        |
| DSS 9600*        | Yes                                 | Yes                                        |
| PowerEdge XE2420 | Yes                                 | Yes                                        |

<sup>\*</sup> Support for this server has been assessed based on SupportAssist Enterprise compatibility with other similar DSS servers.

### **Supported PowerVault devices**

The following table lists the supported PowerVault devices.

NOTE: To add the following PowerVault devices, select the device type as **Server / Hypervisor** in SupportAssist Enterprise:

Table 6. Supported PowerVault devices

| Model Remote monitoring and case creation |     | Automatic collection of system information |
|-------------------------------------------|-----|--------------------------------------------|
| DL2000                                    | Yes | Yes                                        |
| DL2100                                    | Yes | Yes                                        |
| DL2200                                    | Yes | Yes                                        |
| NX1950                                    | Yes | Yes                                        |

<sup>(</sup>i) NOTE: The minimum supported iDRAC firmware version for DSS 8440 is 3.34.119.34.

**Table 6. Supported PowerVault devices** 

| Model  | Remote monitoring and case creation | Automatic collection of system information |
|--------|-------------------------------------|--------------------------------------------|
| NX200  | Yes                                 | Yes                                        |
| NX300  | Yes                                 | Yes                                        |
| NX3000 | Yes                                 | Yes                                        |
| NX3230 | Yes                                 | Yes                                        |
| NX3240 | Yes                                 | Yes                                        |
| NX3330 | Yes                                 | Yes                                        |
| NX3340 | Yes                                 | Yes                                        |
| NX430  | Yes                                 | Yes                                        |
| NX440  | Yes                                 | Yes                                        |

SupportAssist Enterprise can also detect hardware issues with the following Direct Attached Storage devices if the server to which the storage device is attached is added (discovered) in SupportAssist Enterprise: PowerVault MD1000, MD1200, MD1220, MD1400, and MD1420. If a critical hardware issue is detected by SupportAssist Enterprise on an attached storage device, a support case is created for the server to which the storage device is attached.

## Supported storage devices

This section provides information about the following and other supported data storage devices:

- PS series or EqualLogic
- MD series or PowerVault
- ME series
- SC series or Dell Compellent
- Network Attached Storage (NAS)

#### Topics:

- Supported Storage PS Series or EqualLogic devices
- Supported MD series or PowerVault devices
- Supported ME series devices
- Supported SC series or Dell Compellent devices
- Supported network attached storage (NAS) devices
- Other supported Data Storage devices

### Supported Storage PS Series or EqualLogic devices

The following table lists the Storage PS Series devices supported by SupportAssist Enterprise.

Table 7. Supported PS series or EqualLogic devices

| Model    | Remote<br>monitoring and<br>case creation | Automatic collection of system information | Collection protocol      | Ports used      | Latest supported firmware version |
|----------|-------------------------------------------|--------------------------------------------|--------------------------|-----------------|-----------------------------------|
| PS-M4110 | Yes                                       | Yes                                        | SNMPv2, SSH2, and FTP    | 161, 22, and 21 | 10.0.3                            |
| PS4000   | Yes                                       | Yes                                        | SNMPv2, SSH2, and FTP    | 161, 22, and 21 | 9.1.9                             |
| PS4100*  | Yes                                       | Yes                                        | SNMPv2, SSH2, and FTP    | 161, 22, and 21 | 10.0.3                            |
| PS4110*  | Yes                                       | Yes                                        | SNMPv2, SSH2, and FTP    | 161, 22, and 21 | 10.0.3                            |
| PS4210   | Yes                                       | Yes                                        | SNMPv2, SSH2, and FTP    | 161, 22, and 21 | 10.0.3                            |
| PS6000*  | Yes                                       | Yes                                        | SNMPv2, SSH2, and FTP    | 161, 22, and 21 | 10.0.3                            |
| PS6010*  | Yes                                       | Yes                                        | SNMPv2, SSH2, and FTP    | 161, 22, and 21 | 10.0.3                            |
| PS6100*  | Yes                                       | Yes                                        | SNMPv2, SSH2, and FTP    | 161, 22, and 21 | 10.0.3                            |
| PS6110*  | Yes                                       | Yes                                        | SNMPv2, SSH2, and FTP    | 161, 22, and 21 | 10.0.3                            |
| PS6210   | Yes                                       | Yes                                        | SNMPv2, SSH2,<br>and FTP | 161, 22, and 21 | 10.0.3                            |

Table 7. Supported PS series or EqualLogic devices

| Model   | Remote<br>monitoring and<br>case creation | Automatic collection of system information | Collection protocol      | Ports used      | Latest supported firmware version |
|---------|-------------------------------------------|--------------------------------------------|--------------------------|-----------------|-----------------------------------|
| PS6500* | Yes                                       | Yes                                        | SNMPv2, SSH2,<br>and FTP | 161, 22, and 21 | 10.0.3                            |
| PS6510* | Yes                                       | Yes                                        | SNMPv2, SSH2,<br>and FTP | 161, 22, and 21 | 10.0.3                            |
| PS6610  | Yes                                       | Yes                                        | SNMPv2, SSH2,<br>and FTP | 161, 22, and 21 | 10.0.3                            |

<sup>\*</sup> Support for this storage device has been assessed on the basis of SupportAssist Enterprise's compatibility with similar PS Series storage device models.

### Supported MD series or PowerVault devices

The following table lists the supported MD series or PowerVault devices.

i NOTE: Collection of system information is also supported from PowerVault MD3060e which is attached to a server.

Table 8. Supported MD series or PowerVault devices

| Model   | Remote<br>monitoring and<br>case creation | Automatic collection of system information | Collection protocol | Port used | Latest supported firmware version               |
|---------|-------------------------------------------|--------------------------------------------|---------------------|-----------|-------------------------------------------------|
| MD3000i | Yes                                       | Yes                                        | SYMbolSDK           | 2463      | 7.35.39.64                                      |
| MD3200i | Yes                                       | Yes                                        | SYMbolSDK           | 2463      | 7.84.56                                         |
| MD3220i | Yes                                       | Yes                                        | SYMbolSDK           | 2463      | 7.84.56                                         |
| MD3260  | Yes                                       | Yes                                        | SYMbolSDK           | 2463      | 8.20.24.60                                      |
| MD3260i | Yes                                       | Yes                                        | SYMbolSDK           | 2463      | 8.20.24.60                                      |
| MD3400  | Yes                                       | Yes                                        | SYMbolSDK           | 2463      | 8.25.9.61                                       |
| MD3420  | Yes                                       | Yes                                        | SYMbolSDK           | 2463      | 8.25.9.61                                       |
| MD3460  | Yes                                       | Yes                                        | SYMbolSDK           | 2463      | 8.25.13.60                                      |
| MD3600  | Yes                                       | Yes                                        | SYMbolSDK           | 2463      | 7.84.56                                         |
| MD3600f | Yes                                       | Yes                                        | SYMbolSDK           | 2463      | 7.84.56                                         |
| MD3600i | Yes                                       | Yes                                        | SYMbolSDK           | 2463      | 7.84.56                                         |
| MD3620f | Yes                                       | Yes                                        | SYMbolSDK           | 2463      | 8.20.21.61                                      |
| MD3620i | Yes                                       | Yes                                        | SYMbolSDK           | 2463      | 8.20.21.61                                      |
| MD3660f | Yes                                       | Yes                                        | SYMbolSDK           | 2463      | 8.20.21.61                                      |
| MD3660i | Yes                                       | Yes                                        | SYMbolSDK           | 2463      | 8.20.21.61                                      |
| MD3800f | Yes                                       | Yes                                        | SYMbolSDK           | 2463      | 8.25.09.61                                      |
| MD3800i | Yes                                       | Yes                                        | SYMbolSDK           | 2463      | <ul><li>8.20.21.61</li><li>8.25.09.61</li></ul> |
| MD3820f | Yes                                       | Yes                                        | SYMbolSDK           | 2463      | 8.25.09.61                                      |
| MD3820i | Yes                                       | Yes                                        | SYMbolSDK           | 2463      | 8.25.9.61                                       |
| MD3860f | Yes                                       | Yes                                        | SYMbolSDK           | 2463      | 8.25.9.61                                       |

Table 8. Supported MD series or PowerVault devices

| Model   | Remote<br>monitoring and<br>case creation | Automatic collection of system information | Collection protocol | Port used | Latest supported firmware version |
|---------|-------------------------------------------|--------------------------------------------|---------------------|-----------|-----------------------------------|
| MD3860i | Yes                                       | Yes                                        | SYMbolSDK           | 2463      | 8.25.9.61                         |

### Supported ME series devices

The following table lists the supported ME series devices.

Table 9. Supported ME series devices

| Model                | Remote<br>monitoring and<br>case creation | Automatic<br>collection<br>of system<br>information | Collection protocol | Port used | Latest supported firmware version |
|----------------------|-------------------------------------------|-----------------------------------------------------|---------------------|-----------|-----------------------------------|
| ME4012               | Yes                                       | Yes                                                 | REST                | 443       | G280                              |
| ME4012 with<br>ME412 | Yes                                       | Yes                                                 | REST                | 443       | G280                              |
| ME4024               | Yes                                       | Yes                                                 | REST                | 443       | G280                              |
| ME4024 with<br>ME424 | Yes                                       | Yes                                                 | REST                | 443       | G280                              |
| ME4084               | Yes                                       | Yes                                                 | REST                | 443       | G280                              |
| ME484                | Yes                                       | Yes                                                 | REST                | 443       | G280                              |

### Supported SC series or Dell Compellent devices

SupportAssist Enterprise only supports multiple-device collections for deployment purpose. Remote monitoring, case creation, and periodic collection of system information are supported through the SupportAssist solution that is available on the device when using Dell Storage Manager SupportAssist feature.

NOTE: Remote monitoring and case creation is supported on SC200, SC220, SC280, SC100, SC120, SC180, SC400, SC420, SC360, SC460, and SC480 expansion enclosures by using Dell Storage Manager.

The following table lists the supported SC series or Dell Compellent devices.

Table 10. Supported SC series or Dell Compellent devices

| Model    | Remote<br>monitoring and<br>case creation | Automatic<br>periodic data<br>collection | Collection<br>protocol | Port used | Latest supported firmware version |
|----------|-------------------------------------------|------------------------------------------|------------------------|-----------|-----------------------------------|
| SC4000   | No                                        | No                                       | REST                   | 443       | 7.4.2                             |
| SC4020   | No                                        | No                                       | REST                   | 443       | 7.4.2                             |
| SC5020   | No                                        | No                                       | REST                   | 443       | 7.4.2                             |
| SC7020   | No                                        | No                                       | REST                   | 443       | 7.4.2                             |
| SC8000   | No                                        | No                                       | REST                   | 443       | 7.2                               |
| SC9000   | No                                        | No                                       | REST                   | 443       | 7.4.2                             |
| SCv2000  | No                                        | No                                       | REST                   | 443       | 7.2                               |
| SCv2020* | No                                        | No                                       | REST                   | 443       | 7.2                               |
| SCv2080* | No                                        | No                                       | REST                   | 443       | 7.2.11                            |

Table 10. Supported SC series or Dell Compellent devices

| Model   | Remote<br>monitoring and<br>case creation | Automatic<br>periodic data<br>collection | Collection protocol | Port used | Latest supported firmware version |
|---------|-------------------------------------------|------------------------------------------|---------------------|-----------|-----------------------------------|
| SCv3000 | No                                        | No                                       | REST                | 443       | 7.4.2                             |
| SCv3020 | No                                        | No                                       | REST                | 443       | 7.4.2                             |

<sup>\*</sup> Support for this storage device has been assessed based on SupportAssist Enterprise compatibility with similar SC series storage device models.

i) NOTE: Internet Control Message Protocol (ICMP) must be enabled to discover Storage SC series devices.

### Supported network attached storage (NAS) devices

The following table lists the NAS devices supported by SupportAssist Enterprise.

Table 11. Supported NAS devices

| Model        | Remote<br>monitoring and<br>case creation | Automatic<br>collection<br>of system<br>information | Collection protocol    | Ports used   | Latest supported firmware version |  |  |
|--------------|-------------------------------------------|-----------------------------------------------------|------------------------|--------------|-----------------------------------|--|--|
| Storage SC S | eries                                     |                                                     |                        |              |                                   |  |  |
| FS8600       | No                                        | Yes                                                 | SSH2, FTP, and<br>SSH2 | 22 and 44421 | 6.0                               |  |  |
| FS8610i      | No                                        | Yes                                                 | SSH2, FTP, and<br>SSH2 | 22 and 44421 | 6.0                               |  |  |
| Storage PS S | eries                                     |                                                     |                        | •            | ·                                 |  |  |
| FS7500       | No                                        | Yes                                                 | SSH2 and FTP           | 22 and 44421 | 4.0                               |  |  |
| FS7600       | No                                        | Yes                                                 | SSH2 and FTP           | 22 and 44421 | 4.0                               |  |  |
| FS7610       | No                                        | Yes                                                 | SSH2 and FTP           | 22 and 44421 | 4.0                               |  |  |
| Storage MD S | Storage MD Series                         |                                                     |                        |              |                                   |  |  |
| NX3500       | No                                        | Yes                                                 | SSH2 and FTP           | 22 and 44421 | 3.0                               |  |  |
| NX3600       | No                                        | Yes                                                 | SSH2 and FTP           | 22 and 44421 | 3.0                               |  |  |
| NX3610       | No                                        | Yes                                                 | SSH2 and FTP           | 22 and 44421 | 3.0                               |  |  |

### Other supported Data Storage devices

The following table lists the other Data Storage devices supported by SupportAssist Enterprise.

Table 12. Other supported Data Storage devices

| Data Storage<br>devices | TCP port or collection protocol | Direction                         | Source or<br>Destination | Application name | Communication        |
|-------------------------|---------------------------------|-----------------------------------|--------------------------|------------------|----------------------|
| Atmos                   | HTTPS <sup>a</sup>              | To SupportAssist Enterprise or to | 1 ''                     | ConnectEMC       | Service notification |
|                         | Passive FTP                     |                                   | Enterprise               |                  |                      |
|                         | SMTP                            |                                   | 1                        |                  |                      |

Table 12. Other supported Data Storage devices

| Data Storage<br>devices | TCP port or collection protocol                                                        | Direction | Source or<br>Destination         | Application name                                              | Communication        |
|-------------------------|----------------------------------------------------------------------------------------|-----------|----------------------------------|---------------------------------------------------------------|----------------------|
|                         | 22                                                                                     | Inbound   | From SupportAssist               | CLI (via SSH)                                                 | Remote Support       |
|                         | 443                                                                                    |           | Enterprise                       | Secure Web UI                                                 | 1                    |
| Celerra                 | HTTPS <sup>a</sup>                                                                     | Outbound  | To SupportAssist                 | ConnectEMC                                                    | Service notification |
|                         | Passive FTP                                                                            |           | Enterprise                       |                                                               |                      |
|                         | SMTP                                                                                   |           |                                  |                                                               |                      |
|                         | 80, 443, and 8000                                                                      | Inbound   | From SupportAssist<br>Enterprise | Celerra Manager<br>(Web UI)                                   | Remote Support       |
|                         | 22                                                                                     |           |                                  | CLI (via SSH)                                                 |                      |
|                         | 23 <sup>1</sup>                                                                        |           |                                  | Telnet                                                        | 1                    |
| Centera                 | SMTP                                                                                   | Outbound  | To your SMTP server              | ConnectEMC                                                    | Service notification |
|                         | 3218 and 3682                                                                          | Inbound   | From SupportAssist<br>Enterprise | Dell EMC Centera<br>Viewer                                    | Remote Support       |
|                         | 22                                                                                     |           |                                  | CLI (via SSH)                                                 |                      |
| CLARiiON                | HTTPS <sup>2, a</sup>                                                                  | Outbound  | To SupportAssist                 | ConnectEMC                                                    | Service notification |
|                         | Passive FTP <sup>2. a</sup>                                                            | -<br>-    | Enterprise                       | ConnectEMC,                                                   |                      |
|                         | SMTP <sup>2</sup>                                                                      |           |                                  | Navisphere SP<br>Agent                                        |                      |
| 80 a or c (de con       | 13456                                                                                  | Inbound   | Enterprise -                     | KTCONS,<br>RemoteKTrace                                       | Remote Support       |
|                         | 80 and 443,<br>or optionally<br>(depending on<br>configuration),<br>both 2162 and 2163 |           |                                  | Navisphere<br>Manager; also<br>allows Navisphere<br>SecureCLI |                      |
|                         | 9519                                                                                   |           |                                  | RemotelyAnywhere<br>, RemoteKTrace                            |                      |
|                         | 5414                                                                                   |           |                                  | EMCRemote                                                     |                      |
|                         | 6389, 6390                                                                             |           |                                  | Navisphere CLI                                                | 1                    |
|                         | 6391, 6392                                                                             |           |                                  | Remote Diagnostic<br>Agent                                    |                      |
|                         | 9519, 22                                                                               |           |                                  | RemoteKTrace                                                  | 1                    |
| CloudArray              | HTTPS 9443                                                                             | Outbound  | To SupportAssist                 | REST                                                          | Service notification |
|                         | HTTPS <sup>a</sup>                                                                     |           | Enterprise                       | ConnectEMC or                                                 | ]                    |
|                         | Passive FTP <sup>a</sup>                                                               |           |                                  | DialEMC                                                       |                      |
|                         | SMTP                                                                                   |           |                                  |                                                               |                      |
|                         | 41022                                                                                  | Inbound   | From SupportAssist               | CLI (via SSH)                                                 | Remote support       |
|                         | 443                                                                                    |           | Enterprise                       | BMCUI<br>CLOUDARRAYUI                                         |                      |
| CloudIQ-CLTR            | HTTPS 9443                                                                             | Outbound  | To SupportAssist                 | REST                                                          | Service notification |
|                         | HTTPS <sup>a</sup>                                                                     |           | Enterprise                       | ConnectEMC or<br>DialEMC                                      |                      |

Table 12. Other supported Data Storage devices

| Data Storage<br>devices | TCP port or collection protocol | Direction | Source or<br>Destination         | Application name                          | Communication        |
|-------------------------|---------------------------------|-----------|----------------------------------|-------------------------------------------|----------------------|
|                         | Passive FTP <sup>a</sup>        |           |                                  |                                           |                      |
|                         | SMTP                            |           |                                  |                                           |                      |
|                         | 22                              | Inbound   | From SupportAssist<br>Enterprise | CLI (via SSH)                             | Remote support       |
| Connectrix              | HTTPS <sup>a</sup>              | Outbound  | To SupportAssist                 | ConnectEMC or                             | Service notification |
|                         | Passive FTP <sup>a</sup>        |           | Enterprise                       | DialEMC                                   |                      |
|                         | SMTP                            |           |                                  |                                           |                      |
|                         | HTTPS 9443                      |           |                                  | REST                                      |                      |
|                         | 5414                            | Inbound   | From SupportAssist               | EMCRemote                                 | Remote support       |
|                         | 3389                            |           | Enterprise                       | Remote desktop                            |                      |
|                         | 22                              |           |                                  | CLI (via SSH)                             |                      |
| Customer                | 5414                            | Inbound   | From SupportAssist               | EMCRemote                                 | Remote support       |
| Management<br>Station   | 9519                            |           | Enterprise                       | RemotelyAnywhere                          |                      |
|                         | 3389                            |           |                                  | Remote desktop                            |                      |
|                         | 80, 443, 8443                   |           |                                  | WebHTTP/HTTPS                             |                      |
|                         | 22                              |           |                                  | CLI (via SSH)                             |                      |
| DCA                     | HTTPS <sup>a</sup>              | Outbound  | To your SMTP                     | ConnectEMC                                | Service notification |
|                         | Passive FTP                     |           | server                           |                                           |                      |
|                         | SMTP                            |           |                                  |                                           |                      |
|                         | 22                              | Inbound   | From SupportAssist<br>Enterprise | CLI (via SSH)                             | N/A                  |
| DL3D Engine             | SMTP                            | Outbound  | To your SMTP server              | CentOS                                    | Service notification |
|                         | 22                              | Inbound   | From SupportAssist               | CLI (via SSH)                             | Remote support       |
|                         | 443                             |           | Enterprise                       | Secure Web UI                             |                      |
|                         | 11576                           |           |                                  | EDL Mgt Console                           |                      |
| DLm, DLm3, DLm4         | HTTPS <sup>a</sup>              | Outbound  | To SupportAssist                 | ConnectEMC                                | Service notification |
|                         | Passive FTP <sup>a</sup>        |           | Enterprise                       |                                           |                      |
|                         | SMTP                            |           |                                  |                                           |                      |
|                         | 22                              | Inbound   | From SupportAssist               | CLI (via SSH)                             | Remote support       |
|                         | 80, 443, 8000                   |           | Enterprise                       | Celerra Manager<br>(Only for DLm)         |                      |
|                         | 80, 443                         |           |                                  | DLmConsole (Only<br>for DLm3 and<br>DLm4) |                      |
|                         | 23 <sup>1</sup>                 |           |                                  | Telnet (Only for DLm)                     |                      |
| DSSD                    | HTTPS 9443                      | Outbound  | To SupportAssist                 | REST                                      | Service notification |
|                         | HTTPS <sup>a</sup>              |           | Enterprise                       | ConnectEMC                                |                      |

Table 12. Other supported Data Storage devices

| Data Storage<br>devices | TCP port<br>or collection<br>protocol  | Direction | Source or<br>Destination         | Application name          | Communication        |
|-------------------------|----------------------------------------|-----------|----------------------------------|---------------------------|----------------------|
|                         | Passive FTP <sup>a</sup>               |           |                                  |                           |                      |
|                         | SMTP                                   |           |                                  |                           |                      |
|                         | 22                                     | Inbound   | From SupportAssist<br>Enterprise | CLI (via SSH)             | Remote support       |
| EDL Engine              | HTTPS <sup>2, a</sup>                  | Outbound  | To SupportAssist                 | ConnectEMC                | Service notification |
|                         | Passive FTP <sup>2, a</sup>            |           | Enterprise                       |                           |                      |
|                         | SMTP <sup>2</sup>                      |           |                                  |                           |                      |
|                         | 22                                     | Inbound   | From SupportAssist               | CLI (via SSH)             | Remote support       |
|                         | 11576                                  |           | Enterprise                       | EDL Mgt Console           | 1                    |
|                         | 443                                    |           |                                  | Secure Web UI             | 1                    |
| ElasticCloudStorag      | HTTPS <sup>a</sup>                     | Outbound  | To SupportAssist                 | ConnectEMC                | Service notification |
| е                       | Passive FTP <sup>a</sup>               |           | Enterprise                       |                           |                      |
|                         | SMTP                                   |           |                                  |                           |                      |
|                         | HTTPS 9443                             |           |                                  | REST                      | 1                    |
|                         | 22                                     | Inbound   | From SupportAssist               | CLI (via SSH)             | Remote support       |
|                         | 80, 443, 4443                          |           | Enterprise                       | ECS UI                    |                      |
| Isilon or               | HTTPS 9443                             | Outbound  |                                  | REST                      | Service notification |
| PowerScale              | HTTPS <sup>a</sup>                     |           | Enterprise                       | ConnectEMC                | 1                    |
|                         | Passive FTP                            |           |                                  |                           | Configuration        |
|                         | SMTP                                   |           |                                  |                           | information          |
|                         | Managed File<br>Transfer (MFT)<br>8118 |           |                                  | ISI-Gather Log<br>Process |                      |
|                         | 22                                     | Inbound   | From SupportAssist               | CLI (via SSH)             | Remote support       |
|                         | 8080                                   |           | Enterprise                       | Secure Web UI             | 1                    |
| Isilon-SD               | 22                                     | Inbound   | From SupportAssist<br>Enterprise | CLI (via SSH)             | Remote support       |
| PowerStore              | HTTPS 9443                             | Outbound  | To SupportAssist<br>Enterprise   | REST                      | Service notification |
|                         | 22                                     | Inbound   | From SupportAssist               | CLI (via SSH)             | Remote support       |
|                         | 443                                    |           | Enterprise                       | PowerStore<br>Manager     | -                    |
| ScaleIO                 | HTTPS 9443                             | Outbound  | To SupportAssist<br>Enterprise   | REST                      | Service notification |
|                         | 6611                                   | Inbound   | From SupportAssist               | ScaleIOClient             | Remote support       |
|                         | 22                                     |           | Enterprise                       | CLI (via SSH)             |                      |
|                         | 3389                                   |           |                                  | Remote desktop            |                      |
| SRM                     | HTTPS 9443                             | Outbound  | To SupportAssist                 | REST                      | Service notification |
|                         | Passive FTP <sup>a</sup>               |           | Enterprise                       | ConnectEMC                |                      |

Table 12. Other supported Data Storage devices

| Data Storage<br>devices | TCP port<br>or collection<br>protocol                                      | Direction | Source or<br>Destination         | Application name                                         | Communication        |
|-------------------------|----------------------------------------------------------------------------|-----------|----------------------------------|----------------------------------------------------------|----------------------|
|                         | SMTP                                                                       |           |                                  |                                                          |                      |
|                         | HTTPS <sup>a</sup>                                                         |           |                                  |                                                          |                      |
|                         | 22                                                                         | Inbound   | From SupportAssist               | CLI (via SSH)                                            | Remote support       |
|                         | 3389                                                                       |           | Enterprise                       | Remote desktop                                           | 1                    |
|                         | 58443, 58080                                                               | 1         |                                  | ViPRSRM UI                                               | 1                    |
| Symmetrix               | HTTPS <sup>a</sup>                                                         | Outbound  | To SupportAssist                 | ConnectEMC or                                            | Service notification |
|                         | Passive FTP <sup>a</sup>                                                   |           | Enterprise                       | DialEMC                                                  |                      |
|                         | SMTP                                                                       |           |                                  |                                                          |                      |
|                         | HTTPS 9443                                                                 |           |                                  | MFT                                                      | 1                    |
|                         | 9519                                                                       | Inbound   |                                  | RemotelyAnywhere                                         | Remote support       |
|                         | 5414                                                                       |           | Enterprise                       | EMCRemote                                                | 1                    |
|                         | 4444, 5555, 7000,<br>23003, and 23004                                      |           |                                  | SGBD/Swuch/<br>ChatServer/<br>RemoteBrowser/<br>InlineCS |                      |
| Switch-Brocade-B        | 1 '''                                                                      |           | REST                             | Service notification                                     |                      |
|                         | SMTP <sup>3</sup>                                                          |           | Enterprise                       |                                                          |                      |
|                         | 22                                                                         | Inbound   | From SupportAssist<br>Enterprise | CLI (via SSH)                                            | Remote support       |
|                         | 23 <sup>1</sup>                                                            |           |                                  | Telnet                                                   |                      |
|                         | Note: If this device is managed by Connectrix Manager, then use port 5414. |           |                                  |                                                          |                      |
|                         | 3389                                                                       | -         |                                  | Remote desktop                                           |                      |
| Switch-Cisco            | HTTPS 9443                                                                 | Outbound  | To SupportAssist<br>Enterprise   | REST                                                     | Service notification |
|                         | SMTP <sup>3</sup>                                                          |           | To your SMTP server              |                                                          |                      |
|                         | 22 <sup>4</sup>                                                            | Inbound   | From SupportAssist               | CLI (via SSH)                                            | Remote support       |
|                         | 23 <sup>1</sup>                                                            |           | Enterprise                       | Telnet                                                   | ]                    |
| Unity or UnityVSA       | HTTPS 9443                                                                 | Outbound  | To SupportAssist<br>Enterprise   | REST                                                     | Service notification |
|                         | 22                                                                         | Inbound   | From SupportAssist               | CLI (via SSH)                                            | Remote support       |
|                         | 80, 443                                                                    | -         | Enterprise                       | Unisphere                                                | ]                    |
| Unisphere               | HTTPS 9443                                                                 | Outbound  | To SupportAssist<br>Enterprise   | REST                                                     | Service notification |
|                         | 22                                                                         | Inbound   | From SupportAssist<br>Enterprise | CLI (via SSH)                                            | Remote support       |
| VMAX                    | HTTPS <sup>a</sup> Passive FTP <sup>a</sup>                                | Outbound  | To SupportAssist<br>Enterprise   | ConnectEMC                                               | Service notification |

Table 12. Other supported Data Storage devices

| Data Storage<br>devices | TCP port or collection protocol | Direction | Source or<br>Destination         | Application name                          | Communication        |
|-------------------------|---------------------------------|-----------|----------------------------------|-------------------------------------------|----------------------|
|                         | SMTP                            |           |                                  |                                           |                      |
|                         | HTTPS 9443                      |           |                                  | REST/MFT-VMAX                             |                      |
|                         | 22                              | Inbound   | From SupportAssist               | CLI (via SSH)                             | Remote support       |
|                         | 5414                            |           | Enterprise                       | EMCRemote                                 |                      |
|                         | 4444, 5555, 7000                |           |                                  | InlineCS                                  |                      |
|                         | 7000                            |           |                                  | RemoteBrowser                             |                      |
|                         | 9519                            |           |                                  | RemotelyAnywhere                          |                      |
|                         | 5555, 23004,<br>23003, 1300     |           |                                  | SGDB                                      |                      |
|                         | 5555, 23004                     |           |                                  | SWUCH                                     |                      |
| VNX                     | HTTPS <sup>a</sup>              | Outbound  | To SupportAssist                 | ConnectEMC                                | Service notification |
|                         | Passive FTP <sup>a</sup>        |           | Enterprise                       |                                           |                      |
|                         | SMTP                            |           |                                  |                                           |                      |
|                         | HTTPS 9443                      |           |                                  | MFT                                       |                      |
|                         | 13456                           | Inbound   | From SupportAssist               | KTCONS                                    | Remote support       |
|                         | 13456,13457                     | -         | Enterprise                       | RemoteKTrace                              |                      |
|                         | 9519                            |           |                                  | Remotely-<br>Anywhere                     |                      |
|                         | 22, 2022                        |           |                                  | CLI (via SSH)                             |                      |
|                         | 80, 443, 2162,<br>2163, 8000    |           |                                  | Unisphere/USM/<br>Navisphere<br>SecureCLI |                      |
|                         | 6391, 6392, 60020               |           |                                  | Remote Diagnostic<br>Agent                |                      |
| VNXe                    | HTTPS <sup>a</sup>              | Outbound  | To your SMTP server              | ConnectEMC                                | Service notification |
|                         | Passive FTP                     |           |                                  |                                           |                      |
|                         | SMTP                            |           |                                  |                                           |                      |
|                         | HTTPS 9443                      |           | To SupportAssist<br>Enterprise   | MFT                                       |                      |
|                         | 22, 2022                        | Inbound   | From SupportAssist               | CLI (via SSH)                             | Remote support       |
|                         | 80, 443                         |           | Enterprise                       | Unisphere                                 |                      |
| VPLEX                   | SMTP                            | Outbound  | To SupportAssist                 | ConnectEMC                                | Service notification |
|                         |                                 |           | Enterprise                       | CLI (via SSH)                             |                      |
|                         | 443                             | Inbound   | From SupportAssist<br>Enterprise | Invista Element<br>Manager                | Remote support       |
|                         | 22                              |           |                                  | CLI (via SSH)                             | ]                    |
| XtremIO                 | HTTPS 9443                      | Outbound  | To SupportAssist                 | REST                                      | Service notification |
|                         | HTTPS <sup>a</sup>              | ]         | Enterprise                       | ConnectEMC                                | ]                    |
|                         | Passive FTP <sup>a</sup>        | 1         |                                  |                                           |                      |

Table 12. Other supported Data Storage devices

| Data Storage<br>devices | TCP port<br>or collection<br>protocol | Direction | Source or<br>Destination | Application name     | Communication  |
|-------------------------|---------------------------------------|-----------|--------------------------|----------------------|----------------|
|                         | SMTP                                  |           |                          |                      |                |
|                         | 22, 80, 443                           | Inbound   | From SupportAssist       | CLI (via SSH)        | Remote support |
|                         | 80, 443, 42502                        |           | Enterprise               | XtremIO GUI          |                |
| XtremIO X2              |                                       | 1 ''      | REST                     | Service notification |                |
|                         | HTTPS <sup>a</sup>                    |           | Enterprise               | ConnectEMC           |                |
|                         | Passive FTP <sup>a</sup>              |           |                          |                      |                |
|                         | SMTP                                  |           |                          |                      |                |
|                         | 22, 80, 443                           | Inbound   | From SupportAssist       | CLI (via SSH)        | Remote support |
|                         | 80, 443, 42502                        |           | Enterprise               | XtremIO X2 GUI       |                |

a—The use of HTTPS for service notifications depends on the version of ConnectEMC used by the managed device. For more information, see the product documentation. The default port for HTTPS is 443. The value for Passive Port Range in FTP is set to 21 and 5400 through 5413. This range indicates the data channel ports available for the response to the PASV commands. These ports are used for the Passive FTP mode of the Connect Home messages and for the GWExt loading and output.

- 1—Telnet port should be enabled only if SSH (port 22) cannot be used.
- 2—The service notification for CLARiiON and EDL is supported only on the centrally managed devices through a management server. For the service notifications, the distributed CLARiiON devices (including EDL) use SupportAssist Enterprise or the SMTP email server.
- 3—Requires separate Windows monitoring workstation running Fabric Manager Server 5.x or higher.
- 4—SSH must be enabled and configured on the device.

# **Supported Data Protection devices**

The following table lists the Data Protection devices supported by SupportAssist Enterprise.

**Table 13. Supported Data Protection devices** 

| Model           | TCP port or<br>Collection Protocol                                                     | Direction | Source or Destination                                    | Application name      | Communicatio<br>n |
|-----------------|----------------------------------------------------------------------------------------|-----------|----------------------------------------------------------|-----------------------|-------------------|
| AppSync         | HTTPS 9443                                                                             | Outbound  | To SupportAssist                                         | REST                  | Service           |
|                 | HTTPS <sup>a</sup>                                                                     | -         | Enterprise                                               |                       | notification      |
| Avamar          | HTTPS 9443                                                                             | Outbound  | To SupportAssist                                         | REST                  | Service           |
|                 | HTTPS <sup>a</sup>                                                                     | -         | Enterprise                                               | ConnectEMC            | notification      |
|                 | Passive FTP                                                                            | -         |                                                          |                       |                   |
|                 | SMTP                                                                                   | -         | To SupportAssist<br>Enterprise or to your<br>SMTP server | _                     |                   |
|                 | 22                                                                                     | Inbound   | From SupportAssist                                       | CLI (via SSH)         | Remote            |
|                 | 443                                                                                    | -         | Enterprise                                               | AVInstaller           | - support         |
|                 | 80, 443, 8778, 8779,<br>8780, 8781, 8580,<br>8543, 9443, 7778,<br>7779, 7780, and 7781 | -         |                                                          | Enterprise<br>Manager | _                 |
|                 | 7778, 7779, 7780,<br>7781, and 9443                                                    |           | MCGUI                                                    | -                     |                   |
| CloudBoost      | HTTPS 9443                                                                             | Outbound  | To SupportAssist<br>Enterprise                           | REST                  | Service           |
|                 | HTTPS <sup>a</sup>                                                                     | _         |                                                          | ConnectEMC            | notification      |
|                 | Passive FTP <sup>a</sup>                                                               |           |                                                          | or DialEMC            |                   |
|                 | SMTP                                                                                   | -         |                                                          |                       |                   |
|                 | 22                                                                                     | Inbound   | From SupportAssist<br>Enterprise                         | CLI (via SSH)         | Remote<br>support |
| Data Domain     | HTTPS 9443                                                                             | Outbound  | To SupportAssist                                         | REST                  | Service           |
|                 | 443, 25, 21                                                                            | -         | Enterprise                                               | ConnectEMC            | notification      |
|                 | 80, 443                                                                                | Inbound   | From SupportAssist<br>Enterprise                         | Enterprise<br>Manager | Remote<br>support |
|                 | 22                                                                                     | -         |                                                          | CLI (via SSH)         | _                 |
|                 | 23 <sup>1</sup>                                                                        | -         |                                                          | Telnet                | _                 |
| Data Protection | HTTPS 9443                                                                             | Outbound  | To SupportAssist                                         | REST                  | Service           |
| Advisor (DPA)   | HTTPS <sup>a</sup>                                                                     | _         | Enterprise                                               | ConnectEMC            | notification      |
|                 | Passive FTP <sup>a</sup>                                                               | -         |                                                          |                       |                   |
|                 | SMTP                                                                                   | -         |                                                          |                       |                   |
|                 | 22                                                                                     | Inbound   | From SupportAssist                                       | CLI (via SSH)         | Remote            |
|                 | 9002, 9003, and 9004                                                                   | -         | Enterprise                                               | DPA GUI               | - support         |

**Table 13. Supported Data Protection devices** 

| Model                        | TCP port or<br>Collection Protocol | Direction | Source or Destination            | Application name                                                        | Communicatio<br>n       |
|------------------------------|------------------------------------|-----------|----------------------------------|-------------------------------------------------------------------------|-------------------------|
|                              | 3389                               |           |                                  | Remote<br>desktop                                                       |                         |
| Data Protection              | HTTPS <sup>a</sup>                 | Outbound  | To SupportAssist                 | ConnectEMC                                                              | Service                 |
| Appliance                    | Passive FTP <sup>a</sup>           | _         | Enterprise                       |                                                                         | notification            |
|                              | SMTP                               | _         |                                  |                                                                         |                         |
|                              | 22                                 | Inbound   | From SupportAssist               | CLI (via SSH)                                                           | Remote                  |
|                              | 8543                               | _         | Enterprise                       | DPAppliance<br>ACM                                                      | - support               |
|                              | 443                                | _         |                                  | Data<br>Protection<br>Search UI,<br>vSphere Web<br>Client, IDRAC<br>Web | -                       |
| Enterprise Copy              | HTTPS 9443                         | Outbound  | To SupportAssist                 | REST                                                                    | Service                 |
| Data Management              | HTTPSa                             | _         | Enterprise                       | ConnectEMC                                                              | notification            |
|                              | Passive FTP                        | _         |                                  |                                                                         |                         |
|                              | SMTP                               |           |                                  |                                                                         |                         |
|                              | 22                                 | Inbound   | From SupportAssist<br>Enterprise | CLI (via SSH)                                                           | Remote<br>support       |
|                              | 9000                               | _         |                                  | Skyline UI                                                              |                         |
|                              | 14443                              |           |                                  | SkylineUpgrade<br>UI                                                    |                         |
|                              | 8443                               |           |                                  | SkylineRESTAP<br>IUI                                                    | -                       |
| NetWorker                    | HTTPS 9443                         | Outbound  | To SupportAssist<br>Enterprise   | REST                                                                    | Service<br>notification |
|                              | 7938                               | Inbound   | From SupportAssist<br>Enterprise |                                                                         | N/A                     |
| PowerPath                    | HTTPS 9443                         | Outbound  | To SupportAssist<br>Enterprise   | REST                                                                    | Service<br>notification |
|                              | 22                                 | Inbound   | From SupportAssist<br>Enterprise | CLI (via SSH)                                                           | Remote support          |
| PowerProtect<br>Appliance    | 22                                 | Inbound   | From SupportAssist<br>Enterprise | CLI (via SSH)                                                           | Remote<br>support       |
| PowerProtect<br>Data Manager | 22                                 | Inbound   | From SupportAssist<br>Enterprise | CLI (via SSH)                                                           | Remote<br>support       |
| RecoverPoint                 | REST                               | Outbound  | To SupportAssist<br>Enterprise   | REST                                                                    | Service<br>notification |
|                              | 22                                 | Inbound   | From SupportAssist               | CLI (via SSH)                                                           | Remote                  |
|                              | 80, 443, and 7225                  | _         | Enterprise                       | RecoverPoint<br>Management<br>GUI                                       | support                 |
| StreamingData                | HTTPS 9443                         | Outbound  | To SupportAssist<br>Enterprise   | REST                                                                    | Service<br>notification |

**Table 13. Supported Data Protection devices** 

| Model | TCP port or<br>Collection Protocol | Direction | Source or Destination            | Application name | Communicatio<br>n |  |
|-------|------------------------------------|-----------|----------------------------------|------------------|-------------------|--|
|       | 1080                               | Inbound   | From SupportAssist               | Socks5           | Remote            |  |
|       | 22                                 | -         | Enterprise                       | CLI (via SSH)    | — support         |  |
| UCC   | 22                                 | Inbound   | From SupportAssist<br>Enterprise | CLI (via SSH)    | Remote support    |  |

a—The use of HTTPS for service notifications depends on the version of ConnectEMC used by the managed device. For more information, see the product documentation. The default port for HTTPS is 443. The value for Passive Port Range in FTP is set to 21 and 5400 through 5413. This range indicates the data channel ports available for the response to the PASV commands. These ports are used for the Passive FTP mode of the Connect Home messages and for the GWExt loading and output.

<sup>1—</sup>Telnet port should be enabled only if SSH (port 22) cannot be used.

# Supported hyperconverged infrastructure appliances

The following table lists the hyperconverged Infrastructure appliances supported by SupportAssist Enterprise.

Table 14. Supported hyperconverged infrastructure appliances

| Hyperconverged infrastructure appliances | TCP port<br>or Collection<br>Protocol | Direction | Source or<br>Destination            | Application name | Communication        |  |
|------------------------------------------|---------------------------------------|-----------|-------------------------------------|------------------|----------------------|--|
| Web-Scale                                | 9440 and 22                           | _         | _                                   | _                | _                    |  |
| VxRail (VSPEX                            | HTTPS 9443                            | Outbound  | To SupportAssist                    | REST             | Service notification |  |
| BLUE)                                    | HTTPS                                 |           | Enterprise                          | ConnectEMC       | -                    |  |
|                                          | Passive FTP                           | _         |                                     |                  |                      |  |
|                                          | SMTP                                  | _         |                                     |                  |                      |  |
|                                          | 22                                    | Inbound   | From<br>SupportAssist<br>Enterprise | CLI (via SSH)    | Remote support       |  |
| VxRack FLEX                              | HTTPS 9443                            | Outbound  | To SupportAssist<br>Enterprise      | REST             | Service notification |  |
|                                          | 8080                                  | Inbound   | From                                | Secure Web UI    | Remote support       |  |
|                                          | 3389                                  | _         | SupportAssist<br>Enterprise         | Remote desktop   |                      |  |
|                                          | 22                                    |           |                                     | CLI (via SSH)    | -                    |  |
| VxRack SDDC                              | HTTPS 9443                            | Outbound  | To SupportAssist<br>Enterprise      | REST             | Service notification |  |
|                                          | 22                                    | Inbound   | From<br>SupportAssist<br>Enterprise | CLI (via SSH)    | Remote support       |  |
| VCE Vision                               | HTTPS 9443                            | Outbound  | To SupportAssist<br>Enterprise      | REST             | Service notification |  |
|                                          | 22                                    | Inbound   | From                                | CLI (via SSH)    | Remote support       |  |
|                                          | 443                                   |           | SupportAssist<br>Enterprise         | Secure Web UI    | -                    |  |
| VxFlex OS                                | 22                                    | Inbound   | From<br>SupportAssist<br>Enterprise | CLI (via SSH)    | Remote support       |  |
| VxFlex appliance                         | HTTPS 9443                            | Outbound  | To SupportAssist<br>Enterprise      | REST             | Service notification |  |
|                                          | 22                                    | Inbound   | From                                | CLI (via SSH)    | Remote support       |  |
|                                          | 8080                                  | _         | SupportAssist<br>Enterprise         | Web UI           | -                    |  |
|                                          | 3389 and 3390                         | _         | •                                   | Remote desktop   | -                    |  |

NOTE: The use of HTTPS for service notifications depends on the version of ConnectEMC used by the managed device. For more information, see the product documentation. The default port for HTTPS is 443. The value for Passive Port Range

in FTP is set to 21 and 5400 through 5413. This range indicates the data channel ports available for the response to the PASV commands. These ports are used for the Passive FTP mode of the Connect Home messages and for the GWExt loading and output.

# Supported chassis

The following table lists the supported chassis:

Table 15. Supported chassis

| PowerEdge<br>chassis devices | Remote<br>monitoring and<br>case creation | Automatic<br>collection<br>of system<br>information | Collection<br>protocol | Port used | Latest supported firmware version         |
|------------------------------|-------------------------------------------|-----------------------------------------------------|------------------------|-----------|-------------------------------------------|
| PowerEdge<br>M1000e          | Yes                                       | Yes                                                 | SSH2                   | 22        | 6.1                                       |
| PowerEdge VRTX               | Yes                                       | Yes                                                 | SSH2                   | 22        | 3.1                                       |
| PowerEdge FX2/<br>FX2s       | Yes                                       | Yes                                                 | SSH2                   | 22        | 2.1                                       |
| PowerEdge<br>MX7000          | Yes                                       | Yes                                                 | REST                   | 443       | <ul><li>1.10.00</li><li>1.20.00</li></ul> |

### Supported storage module

The following table lists the supported storage module:

Table 16. Supported storage module

| Device             | Remote monitoring and case creation | Automatic collection of system information | Latest supported firmware version |
|--------------------|-------------------------------------|--------------------------------------------|-----------------------------------|
| PowerEdge FD332*   | Yes                                 | No                                         | 3.31                              |
| PowerEdge MX5016s* | No                                  | No                                         | 2.20                              |

<sup>\*</sup> Collection of system information is available in collections that are collected from chassis.

# **Supported hypervisors**

The following table lists the supported hypervisors:

Table 17. Hypervisors

| Hypervisors                      | Remote monitoring and case creation | Automatic collection of system information | Collection protocol | Ports used |
|----------------------------------|-------------------------------------|--------------------------------------------|---------------------|------------|
| ESX 4.0                          | Yes*                                | Yes                                        | SSH and VMware SDK  | 22 and 443 |
| ESXi 4.0                         | Yes*                                | Yes                                        | SSH and VMware SDK  | 22 and 443 |
| ESXi 4.0 U3                      | Yes*                                | Yes                                        | SSH and VMware SDK  | 22 and 443 |
| ESX 4.1 U3                       | Yes*                                | Yes                                        | SSH and VMware SDK  | 22 and 443 |
| ESXi 4.1                         | Yes*                                | Yes                                        | SSH and VMware SDK  | 22 and 443 |
| ESXi 4.1 U3                      | Yes*                                | Yes                                        | SSH and VMware SDK  | 22 and 443 |
| ESXi 5.0                         | Yes*                                | Yes                                        | SSH and VMware SDK  | 22 and 443 |
| ESXi 5.0 U3                      | Yes*                                | Yes                                        | SSH and VMware SDK  | 22 and 443 |
| ESXi 5.1                         | Yes*                                | Yes                                        | SSH and VMware SDK  | 22 and 443 |
| ESXi 5.5                         | Yes*                                | Yes                                        | SSH and VMware SDK  | 22 and 443 |
| ESXi 5.5 U1                      | Yes*                                | Yes                                        | SSH and VMware SDK  | 22 and 443 |
| ESXi 5.5 U2                      | Yes*                                | Yes                                        | SSH and VMware SDK  | 22 and 443 |
| ESXi 5.5 U3                      | Yes*                                | Yes                                        | SSH and VMware SDK  | 22 and 443 |
| ESXi 6.0                         | Yes*                                | Yes                                        | SSH and VMware SDK  | 22 and 443 |
| ESXi 6.0 U1                      | Yes*                                | Yes                                        | SSH and VMware SDK  | 22 and 443 |
| ESXi 6.0 U3                      | Yes*                                | Yes                                        | SSH and VMware SDK  | 22 and 443 |
| ESXi 6.5                         | Yes*                                | Yes                                        | SSH and VMware SDK  | 22 and 443 |
| ESXi 6.5 U1                      | Yes*                                | Yes                                        | SSH and VMware SDK  | 22 and 443 |
| ESXi 6.5 U3                      | Yes*                                | Yes                                        | SSH and VMware SDK  | 22 and 443 |
| ESXi 6.7                         | Yes*                                | Yes                                        | SSH and VMware SDK  | 22 and 443 |
| ESXi 6.7 U3                      | Yes*                                | Yes                                        | SSH and VMware SDK  | 22 and 443 |
| ESXi 7.0                         | Yes*                                | Yes                                        | SSH and VMware SDK  | 22 and 443 |
| ESXi 7.0 U1                      | Yes*                                | Yes                                        | SSH and VMware SDK  | 22 and 443 |
| Citrix XenServer 6.0             | No                                  | Yes                                        | SSH2                | 22         |
| Citrix XenServer 6.2             | Yes*                                | Yes                                        | SSH2                | 22         |
| Citrix XenServer 6.5             | Yes*                                | Yes                                        | SSH2                | 22         |
| Citrix XenServer 7.0             | No                                  | Yes                                        | SSH2                | 22         |
| Citrix XenServer 7.1<br>LTSR CU2 | No                                  | Yes                                        | SSH2                | 22         |
| Citrix XenServer 7.2             | Yes*                                | Yes                                        | SSH2                | 22         |

- \* Remote monitoring and case creation are supported only if OMSA is installed and the SNMP settings are configured on the hypervisor. SupportAssist Enterprise does not support the automatic installation of OMSA and configuration of SNMP settings on the hypervisor. For more information about OMSA support, see the product documentation.
- i NOTE: ESXi 6.7 U2 is supported only on R540, R640, R740, and R740xd servers.

## Supported networking devices

This section provides information about the following and other supported Dell networking devices:

- PowerConnect
- Dell Force10
- Brocade
- Cisco
- NOTE: Remote monitoring and case creation are supported only if SNMP settings are configured on the networking device. SupportAssist Enterprise does not support the configuration of SNMP settings on the networking device. Therefore, you must manually configure the SNMP settings on the networking device.

#### **Topics:**

- Supported PowerConnect devices
- Supported Dell Force10 devices
- Supported Brocade and Cisco switches
- Other Dell networking devices

### **Supported PowerConnect devices**

Remote monitoring and case creation are supported only if SNMP settings are configured on the networking device. SupportAssist Enterprise does not support the configuration of SNMP settings on the networking device. Therefore, you must manually configure the SNMP settings on the networking device.

The following table lists the supported PowerConnect devices:

**Table 18. Supported PowerConnect devices** 

| PowerConnect devices                             | Remote<br>monitoring and<br>case creation | Automatic collection of system information | Collection protocol | Ports used | Latest supported firmware version |
|--------------------------------------------------|-------------------------------------------|--------------------------------------------|---------------------|------------|-----------------------------------|
| 2808, 2816, 2824,<br>and 2842                    | Yes                                       | Yes                                        | SNMPv2              | 161        | 1.x                               |
| 3524, 3524P,<br>3548P and 3548                   | Yes                                       | Yes                                        | SSH2                | 22         | 2.x                               |
| 5424 and 5448                                    | Yes                                       | Yes                                        | SSH2                | 22         | 2.x                               |
| 5524, 5548,<br>5524P, and 5548P                  | Yes                                       | Yes                                        | SSH2                | 22         | 4.1                               |
| 6224 and 6248                                    | Yes                                       | Yes                                        | SSH2                | 22         | 3.3                               |
| 6224F, 6224P, and<br>6248P                       | Yes                                       | Yes                                        | SSH2                | 22 and 161 | 3.3.14.2                          |
| 7024, 7048, 7024F,<br>7024P, 7048P, and<br>7048R | Yes                                       | Yes                                        | SSH2                | 22         | 5.1                               |
| 8024 and 8024F                                   | Yes                                       | Yes                                        | SSH2                | 22         | 5.1                               |
| 8132 and 8164F                                   | Yes                                       | Yes                                        | SSH2                | 22         | 5.1                               |
| B8000                                            | Yes                                       | Yes                                        | SSH2                | 22         | 7.0.1                             |
| B8000E                                           | Yes                                       | Yes                                        | SSH2                | 22 and 161 | 7.2.1                             |

**Table 18. Supported PowerConnect devices** 

| PowerConnect devices          | Remote<br>monitoring and<br>case creation | Automatic collection of system information | Collection protocol | Ports used | Latest supported firmware version |
|-------------------------------|-------------------------------------------|--------------------------------------------|---------------------|------------|-----------------------------------|
| M6220                         | Yes                                       | Yes                                        | SSH2                | 22         | 5.1                               |
| M6348                         | Yes                                       | Yes                                        | SSH2                | 22 and 161 | 5.1                               |
| M8024                         | Yes                                       | Yes                                        | SSH2                | 22         | 5.1                               |
| M8024-K                       | Yes                                       | Yes                                        | SSH2                | 22         | 5.1                               |
| M8428-K                       | Yes                                       | Yes                                        | SSH2                | 22         | 6.3.1                             |
| N2000                         | Yes                                       | Yes                                        | SSH2                | 22 and 161 | 6.3.2.3                           |
| W-3200                        | Yes                                       | Yes                                        | SSH2 and SNMPv2     | 22 and 161 | 6.3                               |
| W-3400                        | Yes                                       | Yes                                        | SSH2 and SNMPv2     | 22 and 161 | 6.3                               |
| W-3600                        | Yes                                       | Yes                                        | SSH2 and SNMPv2     | 22 and 161 | 6.3                               |
| W-6000                        | Yes                                       | Yes                                        | SSH2 and SNMPv2     | 22 and 161 | 6.3                               |
| W-620                         | Yes                                       | Yes                                        | SSH2 and SNMPv2     | 22 and 161 | 6.3                               |
| W-650                         | Yes                                       | Yes                                        | SSH2 and SNMPv2     | 22 and 161 | 6.3                               |
| W-651                         | Yes                                       | Yes                                        | SSH2 and SNMPv2     | 22 and 161 | 6.3                               |
| W-7210, W-7220,<br>and W-7240 | Yes                                       | Yes                                        | SSH2 and SNMPv2     | 22 and 161 | 6.3                               |

### **Supported Dell Force10 devices**

Remote monitoring and case creation are supported only if SNMP settings are configured on the networking device. SupportAssist Enterprise does not support the configuration of SNMP settings on the networking device. Therefore, you must manually configure the SNMP settings on the networking device.

The following table lists the supported Dell Force10 devices:

Table 19. Supported Dell Force10 devices

| Dell Force10<br>devices | Remote<br>monitoring and<br>case creation | Automatic collection of system information | Collection protocol | Port used | Latest supported firmware version |
|-------------------------|-------------------------------------------|--------------------------------------------|---------------------|-----------|-----------------------------------|
| C150                    | Yes                                       | Yes                                        | SSH2                | 22        | 8.4                               |
| C300                    | Yes                                       | Yes                                        | SSH2                | 22        | 8.4                               |
| E1200i ExaScale         | Yes                                       | Yes                                        | SSH2                | 22        | 8.4                               |
| E300                    | Yes                                       | Yes                                        | SSH2                | 22        | 8.4                               |
| E600 TeraScale          | Yes                                       | Yes                                        | SSH2                | 22        | 8.4                               |
| E600i ExaScale          | Yes                                       | Yes                                        | SSH2                | 22        | 8.4                               |
| MXL 10/40 GbE           | Yes                                       | Yes                                        | SSH2                | 22        | 9.3                               |
| S25 24P                 | Yes                                       | Yes                                        | SSH2                | 22        | 8.2.1                             |
| S25 24T                 | Yes                                       | Yes                                        | SSH2                | 22        | 8.2.1                             |
| S25 24V                 | Yes                                       | Yes                                        | SSH2                | 22        | 8.2.1                             |
| S25N                    | Yes                                       | Yes                                        | SSH2                | 22        | 8.2.1                             |
| S4810 and S4820T        | Yes                                       | Yes                                        | SSH2                | 22        | 9.3                               |

Table 19. Supported Dell Force10 devices

| Dell Force10<br>devices | Remote<br>monitoring and<br>case creation | Automatic<br>collection<br>of system<br>information | Collection protocol | Port used | Latest supported firmware version |
|-------------------------|-------------------------------------------|-----------------------------------------------------|---------------------|-----------|-----------------------------------|
| S50 - 48T               | Yes                                       | Yes                                                 | SSH2                | 22        | 8.2.1                             |
| S50 - 48TV              | Yes                                       | Yes                                                 | SSH2                | 22        | 8.2.1                             |
| S50N                    | Yes                                       | Yes                                                 | SSH2                | 22        | 8.2.1                             |
| S50P                    | Yes                                       | Yes                                                 | SSH2                | 22        | 8.2.1                             |
| S55                     | Yes                                       | Yes                                                 | SSH2                | 22        | 8.3                               |
| S55T                    | Yes                                       | Yes                                                 | SSH2                | 22        | 8.2.1                             |
| S60                     | Yes                                       | Yes                                                 | SSH2                | 22        | 8.3                               |
| S60 - 44T               | Yes                                       | Yes                                                 | SSH2                | 22        | 8.3.3                             |
| Z9000                   | Yes                                       | Yes                                                 | SSH2                | 22        | 9.3                               |

### **Supported Brocade and Cisco switches**

The following table lists the Brocade switches supported by SupportAssist Enterprise.

**Table 20. Supported Brocade switches** 

| Networking<br>devices | Remote<br>monitoring and<br>case creation | Automatic collection of system information | Collection protocol | Port used | Latest supported firmware version                      |
|-----------------------|-------------------------------------------|--------------------------------------------|---------------------|-----------|--------------------------------------------------------|
| M5424                 | No                                        | Yes                                        | SNMPv2 and SSH2     | 22        | 6.4.3h                                                 |
| 300                   | No                                        | Yes                                        | SNMPv2 and SSH2     | 22        | 7.0.2e                                                 |
| 5100                  | No                                        | Yes                                        | SNMPv2 and SSH2     | 22        | 7.0                                                    |
| 5424                  | No                                        | Yes                                        | SNMPv2 and SSH2     | 22        | 7.0                                                    |
| 6505                  | No                                        | Yes                                        | SNMPv2 and SSH2     | 22        | <ul><li>8.1.2a</li><li>8.2.1c</li><li>8.2.2a</li></ul> |
| 6520                  | No                                        | Yes                                        | SNMPv2 and SSH2     | 22        | 7.3.0a                                                 |

 $\label{thm:conditional} The \ following \ table \ lists \ the \ Brocade \ SilkWorm \ switches \ supported \ by \ Support Assist \ Enterprise.$ 

Table 21. Supported Brocade SilkWorm switches

| Networking<br>devices | Remote<br>monitoring and<br>case creation | Automatic collection of system information | Collection<br>protocol | Port used | Latest supported firmware version |
|-----------------------|-------------------------------------------|--------------------------------------------|------------------------|-----------|-----------------------------------|
| 4424                  | No                                        | Yes                                        | SNMPv2 and SSH2        | 22        | 6.4.3h                            |
| 200E                  | No                                        | Yes                                        | SNMPv2 and SSH2        | 22        | 7.0.2e                            |

The following table lists the Cisco Catalyst switches supported by SupportAssist Enterprise.

**Table 22. Supported Cisco Catalyst switches** 

**Table 22. Supported Cisco Catalyst switches** 

| Networking<br>devices | Remote<br>monitoring and<br>case creation | Automatic collection of system information | Collection protocol | Port used | Latest supported firmware version |
|-----------------------|-------------------------------------------|--------------------------------------------|---------------------|-----------|-----------------------------------|
| 2960                  | No                                        | Yes                                        | SNMPv2 and SSH2     | 22        | 15.0                              |
| 3750G                 | No                                        | Yes                                        | SNMPv2 and SSH2     | 22        | 12.2(55)SE3                       |
| 3750E                 | No                                        | Yes                                        | SNMPv2 and SSH2     | 22        | 12.2(46)SE                        |
| 3750X                 | No                                        | Yes                                        | SNMPv2 and SSH2     | 22        | 15.2(4)E6                         |
| 4948                  | No                                        | Yes                                        | SNMPv2 and SSH2     | 22        | 15.0                              |

The following table lists the Cisco Nexus switches supported by SupportAssist Enterprise.

**Table 23. Supported Cisco Nexus switches** 

| Networking<br>devices | Remote<br>monitoring and<br>case creation | Automatic collection of system information | Collection<br>protocol | Port used | Latest supported firmware version |
|-----------------------|-------------------------------------------|--------------------------------------------|------------------------|-----------|-----------------------------------|
| 5010                  | No                                        | Yes                                        | SNMPv2 and SSH2        | 22        | 5.2(1)N1(9a)                      |
| 5020                  | No                                        | Yes                                        | SNMPv2 and SSH2        | 22        | 5.2(1)N1(9a)                      |
| 5548                  | No                                        | Yes                                        | SNMPv2 and SSH2        | 22        | 7.3(3)N1(1)                       |

The following table lists the Cisco MDS switch supported by SupportAssist Enterprise.

Table 24. Supported Cisco MDS switch

| Networking<br>device | Remote<br>monitoring and<br>case creation | Automatic collection of system information | Collection protocol | Port used | Latest supported firmware version |
|----------------------|-------------------------------------------|--------------------------------------------|---------------------|-----------|-----------------------------------|
| 9124                 | No                                        | Yes                                        | SNMPv2 and SSH2     | 22        | 3.2(2c)                           |

## Other Dell networking devices

The following table lists the other supported Dell networking devices:

Table 25. Other supported Dell networking devices (continued)

| Networking devices        | Remote<br>monitoring and<br>case creation | Automatic collection of system information | Collection protocol | Port used | Latest supported firmware version                               |
|---------------------------|-------------------------------------------|--------------------------------------------|---------------------|-----------|-----------------------------------------------------------------|
| C7004/C150 and C7008/C300 | Yes                                       | Yes                                        | SSH2                | 22        | 8.4.7                                                           |
| C9010 (with C1048p)*      | Yes                                       | Yes                                        | SSH2                | 22        | 9.14                                                            |
| C9010 (with<br>N3PeX)     | Yes                                       | Yes                                        | SSH2                | 22        | 9.14                                                            |
| FN IOA                    | Yes                                       | Yes                                        | SSH2                | 22        | 9.14                                                            |
| MX5108n                   | Yes                                       | Yes                                        | SSH2                | 22        | <ul><li>10.5.0.3</li><li>10.5.0.3P1</li><li>10.5.0.5*</li></ul> |
| MX9116n                   | Yes                                       | Yes                                        | SSH2                | 22        | • 10.5.0.3                                                      |

Table 25. Other supported Dell networking devices (continued)

| Networking<br>devices                  | Remote<br>monitoring and<br>case creation | Automatic<br>collection<br>of system<br>information | Collection protocol | Port used | Latest supported firmware version                        |
|----------------------------------------|-------------------------------------------|-----------------------------------------------------|---------------------|-----------|----------------------------------------------------------|
|                                        |                                           |                                                     |                     |           | • 10.5.0.3P1<br>• 10.5.0.5*                              |
| MXG610s                                | No                                        | Yes                                                 | SSH2                | 22        | 8.1.0_lnx2                                               |
| MXL 10/40 GbE                          | Yes                                       | Yes                                                 | SSH2                | 22        | 9.14                                                     |
| N1100*                                 | Yes                                       | Yes                                                 | SSH2                | 22        | 6.4.2                                                    |
| N1108EP-ON                             | Yes                                       | Yes                                                 | SSH2                | 22        | 6.4.3                                                    |
| N1148P-ON                              | Yes                                       | Yes                                                 | SSH2                | 22        | 6.6                                                      |
| N1500*                                 | Yes                                       | Yes                                                 | SSH2                | 22        | 6.5                                                      |
| N1524*                                 | Yes                                       | Yes                                                 | SSH2                | 22        | 6.5.1                                                    |
| N1524P*                                | Yes                                       | Yes                                                 | SSH2                | 22        | 6.5.1                                                    |
| N1548*                                 | Yes                                       | Yes                                                 | SSH2                | 22        | 6.5.1                                                    |
| N2000                                  | Yes                                       | Yes                                                 | SSH2                | 22        | 6.3.2.3                                                  |
| N2024                                  | Yes                                       | Yes                                                 | SSH2                | 22        | 6.5.2                                                    |
| N2100                                  | Yes                                       | Yes                                                 | SSH2                | 22        | 6.3                                                      |
| N2128PX-ON                             | Yes                                       | Yes                                                 | SSH2                | 22        | 6.6                                                      |
| N3000                                  | Yes                                       | Yes                                                 | SSH2                | 22        | 6.2                                                      |
| N3024, N3024P,<br>N3048, and<br>N3048P | Yes                                       | Yes                                                 | SSH2                | 22        | 6.3                                                      |
| N3024EF-ON*                            | Yes                                       | Yes                                                 | SSH2                | 22        | 6.6                                                      |
| N3024EP-ON*                            | Yes                                       | Yes                                                 | SSH2                | 22        | 6.6                                                      |
| N3024ET-ON*                            | Yes                                       | Yes                                                 | SSH2                | 22        | 6.5.2                                                    |
| N3024F                                 | Yes                                       | Yes                                                 | SSH2                | 22        | 6.3.9                                                    |
| N3048EP-ON*                            | Yes                                       | Yes                                                 | SSH2                | 22        | 6.6                                                      |
| N3048ET-ON*                            | Yes                                       | Yes                                                 | SSH2                | 22        | 6.5.1                                                    |
| N3100                                  | Yes                                       | Yes                                                 | SSH2                | 22        | 6.3                                                      |
| N4032F                                 | Yes                                       | Yes                                                 | SSH2                | 22        | 6.5.1                                                    |
| N4032F-ON*                             | Yes                                       | Yes                                                 | SSH2                | 22        | 6.5.2                                                    |
| S3048-ON                               | Yes                                       | Yes                                                 | SSH2                | 22        | <ul><li>10.5.1</li><li>10.5.2</li><li>10.5.0.3</li></ul> |
| S3124*                                 | Yes                                       | Yes                                                 | SSH2                | 22        | 9.14                                                     |
| S3124F*                                | Yes                                       | Yes                                                 | SSH2                | 22        | 9.14                                                     |
| S3124P                                 | Yes                                       | Yes                                                 | SSH2                | 22        | 9.14                                                     |
| S3148*                                 | Yes                                       | Yes                                                 | SSH2                | 22        | 9.14                                                     |
| S3148P*                                | Yes                                       | Yes                                                 | SSH2                | 22        | 9.14                                                     |
| S4048-ON                               | Yes                                       | Yes                                                 | SSH2                | 22        | <ul><li>10.5.1</li><li>10.5.2</li></ul>                  |

Table 25. Other supported Dell networking devices (continued)

| Networking devices | Remote<br>monitoring and<br>case creation | Automatic collection of system information | Collection protocol | Port used | Latest supported firmware version                        |
|--------------------|-------------------------------------------|--------------------------------------------|---------------------|-----------|----------------------------------------------------------|
|                    |                                           |                                            |                     |           | • 10.5.0.3                                               |
| S4048T             | Yes                                       | Yes                                        | SSH2                | 22        | <ul><li>10.5.1</li><li>10.5.2</li><li>10.5.0.3</li></ul> |
| S4048T-ON          | Yes                                       | Yes                                        | SSH2                | 22        | <ul><li>10.5.1</li><li>10.5.2</li><li>10.5.0.3</li></ul> |
| S4112F             | Yes                                       | Yes                                        | SSH2                | 22        | <ul><li>10.5.1</li><li>10.5.2</li><li>10.5.0.3</li></ul> |
| S4112F-ON          | Yes                                       | Yes                                        | SSH2                | 22        | <ul><li>10.5.1</li><li>10.5.2</li><li>10.5.0.3</li></ul> |
| S4112T             | Yes                                       | Yes                                        | SSH2                | 22        | <ul><li>10.5.1</li><li>10.5.2</li><li>10.5.0.3</li></ul> |
| S4112T-ON          | Yes                                       | Yes                                        | SSH2                | 22        | <ul><li>10.5.1</li><li>10.5.2</li><li>10.5.0.3</li></ul> |
| S4128F             | Yes                                       | Yes                                        | SSH2                | 22        | <ul><li>10.5.1</li><li>10.5.2</li><li>10.5.0.3</li></ul> |
| S4128F-ON          | Yes                                       | Yes                                        | SSH2                | 22        | <ul><li>10.5.1</li><li>10.5.2</li><li>10.5.0.3</li></ul> |
| S4128T             | Yes                                       | Yes                                        | SSH2                | 22        | <ul><li>10.5.1</li><li>10.5.2</li><li>10.5.0.3</li></ul> |
| S4128T-ON          | Yes                                       | Yes                                        | SSH2                | 22        | <ul><li>10.5.1</li><li>10.5.2</li><li>10.5.0.3</li></ul> |
| S4148F-ON          | Yes                                       | Yes                                        | SSH2                | 22        | <ul><li>10.5.1</li><li>10.5.2</li><li>10.5.0.3</li></ul> |
| S4148FE            | Yes                                       | Yes                                        | SSH2                | 22        | <ul><li>10.5.1</li><li>10.5.2</li><li>10.5.0.3</li></ul> |
| S4148FE-ON         | Yes                                       | Yes                                        | SSH2                | 22        | <ul><li>10.5.1</li><li>10.5.2</li><li>10.5.0.3</li></ul> |
| S4148T             | Yes                                       | Yes                                        | SSH2                | 22        | <ul><li>10.5.1</li><li>10.5.2</li><li>10.5.0.3</li></ul> |
| S4148T-ON          | Yes                                       | Yes                                        | SSH2                | 22        | • 10.5.1                                                 |

Table 25. Other supported Dell networking devices (continued)

| Networking<br>devices | Remote<br>monitoring and<br>case creation | Automatic collection of system information | Collection protocol | Port used | Latest supported firmware version                                           |
|-----------------------|-------------------------------------------|--------------------------------------------|---------------------|-----------|-----------------------------------------------------------------------------|
|                       |                                           |                                            |                     |           | <ul><li>10.5.2</li><li>10.5.0.3</li></ul>                                   |
| S4148U                | Yes                                       | Yes                                        | SSH2                | 22        | <ul><li>10.5.1</li><li>10.5.2</li><li>10.5.0.3</li></ul>                    |
| S4148U-ON             | Yes                                       | Yes                                        | SSH2                | 22        | <ul><li>10.5.1</li><li>10.5.2</li><li>10.5.0.3</li></ul>                    |
| S4248FB-ON            | Yes                                       | Yes                                        | SSH2                | 22        | <ul><li>10.5.1</li><li>10.5.2</li><li>10.5.0.3</li></ul>                    |
| S4248FBL-ON           | Yes                                       | Yes                                        | SSH2                | 22        | <ul><li>10.5.1</li><li>10.5.2</li><li>10.5.0.3</li></ul>                    |
| S4810P and<br>S4820T  | Yes                                       | Yes                                        | SSH2                | 22        | 9.11                                                                        |
| S5000*                | Yes                                       | Yes                                        | SSH2                | 22        | 9.13 and 10.5                                                               |
| S5148F                | Yes                                       | Yes                                        | SSH2                | 22        | 10.5                                                                        |
| S5212F                | Yes                                       | Yes                                        | SSH2                | 22        | <ul><li>10.5.1</li><li>10.5.2</li><li>10.5.0.3</li><li>10.5.0.3P1</li></ul> |
| S5224F                | Yes                                       | Yes                                        | SSH2                | 22        | <ul><li>10.5.1</li><li>10.5.2</li><li>10.5.0.3</li><li>10.5.0.3P1</li></ul> |
| S5232F                | Yes                                       | Yes                                        | SSH2                | 22        | <ul><li>10.5.1</li><li>10.5.2</li><li>10.5.0.3</li><li>10.5.0.3P1</li></ul> |
| S5248F                | Yes                                       | Yes                                        | SSH2                | 22        | <ul><li>10.5.1</li><li>10.5.2</li><li>10.5.0.3</li><li>10.5.0.3P1</li></ul> |
| S5296F-ON             | Yes                                       | Yes                                        | SSH2                | 22        | <ul><li>10.5.1</li><li>10.5.2</li><li>10.5.0.3</li><li>10.5.0.3P1</li></ul> |
| S6000*                | Yes                                       | Yes                                        | SSH2                | 22        | 9.13 and 10.5                                                               |
| S6010-ON              | Yes                                       | Yes                                        | SSH2                | 22        | 9.14 and 10.5.0.2                                                           |
| S6100*                | Yes                                       | Yes                                        | SSH2                | 22        | 10.5                                                                        |
| X1008 and X1018P      | Yes                                       | Yes                                        | SNMPv2              | 161       | 3.0.0.94                                                                    |
| X1026P and X4012      | Yes                                       | Yes                                        | SNMPv2              | 161       | 3.0.0.94                                                                    |

Table 25. Other supported Dell networking devices

| Networking devices | Remote<br>monitoring and<br>case creation | Automatic collection of system information | Collection<br>protocol | Port used | Latest supported firmware version                        |
|--------------------|-------------------------------------------|--------------------------------------------|------------------------|-----------|----------------------------------------------------------|
| Z9332F-ON          | Yes                                       | Yes                                        | SSH2                   | 22        | <ul><li>10.5.1</li><li>10.5.2</li><li>10.5.0.3</li></ul> |
| Z9000              | Yes                                       | Yes                                        | SSH2                   | 22        | 9.7                                                      |
| Z9100-ON           | Yes                                       | Yes                                        | SSH2                   | 22        | <ul><li>10.5.1</li><li>10.5.2</li><li>10.5.0.3</li></ul> |
| Z9264F-ON          | Yes                                       | Yes                                        | SSH2                   | 22        | <ul><li>10.5.1</li><li>10.5.2</li><li>10.5.0.3</li></ul> |
| Z9500              | Yes                                       | Yes                                        | SSH2                   | 22        | 9.9                                                      |

<sup>\*</sup> Support for this networking device or firmware version has been assessed based on SupportAssist Enterprise compatibility with similar networking device models or firmware version respectively.

NOTE: Case creation is not supported on networking devices running operating system versions 10.4.1, 10.4.2, and 10.4.3.1. However, case creation is supported on networking devices running operating system version 10.4.3.2 and later.

NOTE: Support for networking devices other than MX5108n and MX9116n running OS 10.5.x.y or later is based on SupportAssist Enterprise compatibility with networking devices running OS 10.5.x. For example, support for device running OS 10.5.0.1 is based on SupportAssist Enterprise compatibility with device running OS 10.5.0.

# Supported management and monitoring software

The following table lists the management and monitoring software supported by SupportAssist Enterprise.

Table 26. Supported management and monitoring software

| Management and<br>Monitoring Software | Collection protocol | Port used    | Latest supported version |
|---------------------------------------|---------------------|--------------|--------------------------|
| HIT KIT for VMware                    | SSH2                | 22           | 3.1                      |
| VSM                                   | SSH2                | 22           | 5.0                      |
| vCenter                               | HTTPS               | 443 and 9443 | 6.5                      |

## **Support for OEM devices**

Dell EMC OEM-ready devices (either rebranded or debranded Dell EMC hardware), when added, are classified under the rebranded name and not the original Dell hardware name. All the functionality available for Dell EMC standard devices, such as alerts handling and automatic case creation (when the support level has been validated at the time of the support incident as ProSupport Plus, ProSupport Flex for Data Center, or ProSupport One for Data Center service) are available for OEM-ready devices. For some OEM devices, the model name may be blank in the SupportAssist Enterprise user interface.

Automatic case creation is supported through Dell EMC Enterprise Technical Support and not available for other support case service request management systems.

As with any system that is modified for custom solutions, it is recommended that all SupportAssist Enterprise features are validated to ensure proper operation with those modifications.

# OMSA version recommended for SupportAssist Enterprise

To monitor a server that you have added in SupportAssist Enterprise, the Dell EMC OpenManage Server Administrator (OMSA) agent must be installed and running on the device. SupportAssist Enterprise supports the automatic download and installation of OMSA on the operating systems listed in the following sections.

- NOTE: SupportAssist Enterprise depends on the OMSA agent for monitoring a server only if you have added the server by selecting the device type as **Server / Hypervisor**. PowerEdge servers running iDRAC7 and later can be monitored without the need to have OMSA installed.
- NOTE: For information about the minimum requirements for installing OMSA on a device, see the "Installation Requirements" section in the *OpenManage Server Administrator User's Guide* available at https://www.dell.com/openmanagemanuals.
- NOTE: Installation of OMSA is not supported on devices running CentOS, Oracle Virtual Machine, or Oracle Enterprise Linux. SupportAssist Enterprise does not detect hardware issues that may occur on these devices if they are added by selecting the device type as Server / Hypervisor.

The following table lists the recommended version of OMSA that must be installed on yx5x series of PowerEdge servers.

Table 27. Linux operating system and recommended OMSA version

| , , , , , , , , , , , , , , , , , , , ,        | Recommended OMSA version |
|------------------------------------------------|--------------------------|
| Red Hat Enterprise Linux 8.0 (64-bit) Z-stream | 9.3.1                    |
| Red Hat Enterprise Linux 7.6 (64-bit) Z-stream | 9.3.1                    |

The following table lists the recommended version of OMSA that must be installed on yx3x and yx4x series of PowerEdge servers.

Table 28. Linux operating system and recommended OMSA version

| Operating system running on the device       | Recommended OMSA version |
|----------------------------------------------|--------------------------|
| Red Hat Enterprise Linux 8.0 (64-bit)        | 9.3.1                    |
| SUSE Linux Enterprise Server 15 (64-bit)     | 9.3                      |
| Red Hat Enterprise Linux 7.5 (64-bit)        | 9.3                      |
| Red Hat Enterprise Linux 6.10 (64-bit)       | 9.3                      |
| ESXi 6.7 U1*                                 | 9.3                      |
| Ubuntu 18.04.x*                              | 9.3                      |
| Ubuntu 16.04.x*                              | 9.2                      |
| Debian 9.x*                                  | 9.2                      |
| SUSE Linux Enterprise Server 11 SP4 (64-bit) | 9.1                      |
| SUSE Linux Enterprise Server 12 SP3 (64 bit) | 9.1                      |
| Red Hat Enterprise Linux 7.4 (64-bit)        | 9.1                      |
| Red Hat Enterprise Linux 6.9 (64-bit)        | 9.1                      |
| ESXi 6.5 U1*                                 | 9.1                      |

Table 28. Linux operating system and recommended OMSA version

|              | Recommended OMSA version |
|--------------|--------------------------|
| ESXi 6.0 U3* | 9.1                      |

<sup>\*</sup> Automatic installation of OMSA through SupportAssist Enterprise is not supported on devices running Debian, Ubuntu, Citrix XenServer, VMware ESX, and ESXi. To enable SupportAssist Enterprise to detect hardware issues on these devices, you must manually download and install OMSA.

The following table lists the recommended version of OMSA that must be installed on yx0x, yx1x, and yx2x series of PowerEdge servers.

Table 29. Linux operating system and recommended OMSA version

| Operating system running on the device       | Recommended OMSA version |
|----------------------------------------------|--------------------------|
| SUSE Linux Enterprise Server 11 SP4 (64-bit) | 8.5                      |
| SUSE Linux Enterprise Server 12 (64-bit)     | 8.5                      |
| SUSE Linux Enterprise Server 12 SP1 (64-bit) | 8.5                      |
| Red Hat Enterprise Linux 6.7 (64-bit)        | 8.5                      |
| Red Hat Enterprise Linux 7.2 (64-bit)        | 8.5                      |

The following table lists the recommended version of OMSA that must be installed on yx9x series of PowerEdge servers.

Table 30. Linux operating system and recommended OMSA version

| Operating system running on the device           | Recommended OMSA version |
|--------------------------------------------------|--------------------------|
| SUSE Linux Enterprise Server 11 SP3 (64-bit)     | 7.4                      |
| Red Hat Enterprise Linux 5.9 (32-bit and 64-bit) | 7.4                      |
| Red Hat Enterprise Linux 6.5 (64-bit)            | 7.4                      |
| SUSE Linux Enterprise Server 10 SP3 (64-bit)     | 7.3                      |
| SUSE Linux Enterprise Server 10 SP4 (32-bit)     | 7.3                      |
| SUSE Linux Enterprise Server 11 SP1 (64-bit)     | 7.3                      |
| SUSE Linux Enterprise Server 11 SP2 (64-bit)     | 7.3                      |
| Red Hat Enterprise Linux 5.8 (32-bit and 64-bit) | 7.3                      |
| Red Hat Enterprise Linux 6.3 (64-bit)            | 7.3                      |
| Red Hat Enterprise Linux 6.4 (64-bit)            | 7.3                      |
| Red Hat Enterprise Linux 6.2 (64-bit)            | 7.2                      |
| Red Hat Enterprise Linux 5.7 (32-bit and 64-bit) | 7.0                      |
| Red Hat Enterprise Linux 6.1 (64-bit)            | 7.0                      |
| SUSE Linux Enterprise Server 10 SP3 (32-bit)     | 6.5                      |
| SUSE Linux Enterprise Server 11 SP1 (32-bit)     | 6.5                      |
| Red Hat Enterprise Linux 5.5 (32-bit and 64-bit) | 6.5                      |

# **SupportAssist Enterprise resources**

This section provides information about the documentation resources and other useful links that provide more information about SupportAssist Enterprise.

Table 31. SupportAssist Enterprise resources

| For more information about                                                                                                    | See                                                                 | Available at                                                     |
|----------------------------------------------------------------------------------------------------|---------------------------------------------------------------------|------------------------------------------------------------------|
| Minimum requirements, deployment methods, and product features                                                                                    | SupportAssist Enterprise Version<br>4.00.06 User's Guide            |                                                                  |
| List of supported devices, protocols, firmware versions, and operating systems                                                                    | SupportAssist Enterprise Version<br>4.00.06 Support Matrix          |                                                                  |
| List of attributes that are reported in the<br>system information that is collected by<br>SupportAssist Enterprise from different<br>device types | SupportAssist Enterprise Version<br>4.00.05 Reportable Items        |                                                                  |
| New features, enhancements, known issues, and limitations in the release                                                                          | SupportAssist Enterprise Version<br>4.00.06 Release Notes           |                                                                  |
| Alert processing and automatic support case creation capabilities                                                                                 | SupportAssist Enterprise Version 4.0<br>Alert Policy                | SupportAssist Enterprise Version 4.x manuals                     |
| Integrating data center tools<br>and applications with SupportAssist<br>Enterprise using Representational State<br>Transfer (REST) APIs           | SupportAssist Enterprise Version 4.0<br>REST API Guide              |                                                                  |
| Troubleshooting issues that may occur while deploying and using SupportAssist Enterprise                                                          | SupportAssist Enterprise Version 4.0<br>Troubleshooting Guide       |                                                                  |
| A technical overview of SupportAssist<br>Enterprise                                                                                               | SupportAssist Enterprise Version 4.0<br>Technical Description Guide |                                                                  |
| Information that is required to setup SupportAssist Enterprise.                                                                                   | SupportAssist Enterprise - Virtual Edition<br>Quick Setup Guide     |                                                                  |
| Procedural or reference information to help with using the application                                                                            | Online Help                                                         | SupportAssist Enterprise user interface and click the help icon. |
| Video tutorials to learn about the features of SupportAssist Enterprise                                                                           | SupportAssist Enterprise Virtual Edition playlist                   | YouTube                                                          |
| Peer-to-peer questions about<br>SupportAssist Enterprise                                                                                          | Community Forum                                                     | SupportAssist Enterprise community                               |
| SupportAssist Enterprise product offerings                                                                                                    | Home page                                                           | SupportAssist Enterprise home page                               |

## **Contacting Dell EMC**

NOTE: If you do not have an active Internet connection, you can find contact information about your purchase invoice, packing slip, bill, or Dell EMC product catalog.

Dell EMC provides several online and telephone-based support and service options. Availability varies by country or region and product, and some services may not be available in your area.

#### Topics:

- Contact Dell EMC for sales, technical support, or customer service issues
- · Find manuals and documents

# Contact Dell EMC for sales, technical support, or customer service issues

- 1. Go to https://www.dell.com/support.
- 2. Select your country or region in the selection list at the bottom of the page.
- 3. Click Contact Support and select the appropriate support link.

### Find manuals and documents

- 1. Go to https://www.dell.com/support.
- 2. Click Browse all products.
- 3. Select the appropriate product category and then select the desired product.
- 4. To view or download the manuals and documents, click the **DOCUMENTATION** tab.
  - NOTE: You can also directly access the manuals and documents for Serviceability Tools from https://www.dell.com/serviceabilitytools.